Ogłoszenie nr 16305 - 2017 z dnia 2017-01-30 r. Sadlinki: Zakup i dostawa pomocy dydaktycznych oraz sprzętu TIK OGŁOSZENIE O ZAMÓWIENIU - Dostawy

**Zamieszczanie ogłoszenia:** obowiązkowe

**Ogłoszenie dotyczy:** zamówienia publicznego

**Zamówienie dotyczy projektu lub programu współfinansowanego ze środków Unii Europejskiej** 

tak

## **Nazwa projektu lub programu**

"LABORATORIUM KOMPETENCJI - Podniesienie jakości edukacji ogólnej wiejskiej Gminy Sadlinki poprzez wsparcie uczniów oraz nauczycieli w rozwijaniu kompetencji kluczowych wymaganych na rynku pracy" współfinansowany z Regionalnego Programu Operacyjnego Województwa Pomorskiego 2014-2020, Oś 3, Działanie 3.1 Edukacja ogólna, Poddziałanie 3.2.1 Jakość edukacji ogólnej

**O zamówienie mogą ubiegać się wyłącznie zakłady pracy chronionej oraz wykonawcy, których działalność, lub działalność ich wyodrębnionych organizacyjnie jednostek, które będą realizowały zamówienie, obejmuje społeczną i zawodową integrację osób będących członkami grup społecznie marginalizowanych**  nie

Należy podać minimalny procentowy wskaźnik zatrudnienia osób należących do jednej lub więcej kategorii, o których mowa w art. 22 ust. 2 ustawy Pzp, nie mniejszy niż 30%, osób zatrudnionych przez zakłady pracy chronionej lub wykonawców albo ich jednostki (w %) SEKCJA I: ZAMAWIAJĄCY

**Postępowanie przeprowadza centralny zamawiający**  nie

**Postępowanie przeprowadza podmiot, któremu zamawiający powierzył/powierzyli przeprowadzenie postępowania** 

nie

**Informacje na temat podmiotu któremu zamawiający powierzył/powierzyli prowadzenie postępowania:**

**Postępowanie jest przeprowadzane wspólnie przez zamawiających** nie

Jeżeli tak, należy wymienić zamawiających, którzy wspólnie przeprowadzają postępowanie oraz podać adresy ich siedzib, krajowe numery identyfikacyjne oraz osoby do kontaktów wraz z danymi do kontaktów:

# **Postępowanie jest przeprowadzane wspólnie z zamawiającymi z innych państw członkowskich Unii Europejskiej**

nie

**W przypadku przeprowadzania postępowania wspólnie z zamawiającymi z innych państw członkowskich Unii Europejskiej – mające zastosowanie krajowe prawo zamówień publicznych:**

# **Informacje dodatkowe:**

**I. 1) NAZWA I ADRES:** Gmina Sadlinki, krajowy numer identyfikacyjny 17074804000000, ul. ul. Kwidzyńska 12, 82522 Sadlinki, woj. pomorskie, państwo Polska, tel. 552 757 510, e-mail zamowienia@sadlinki.pl, faks 552 757 580.

Adres strony internetowej (URL): www.bip.sadlinki.pl

Adres profilu nabywcy: www.bip.sadlinki.pl

**I. 2) RODZAJ ZAMAWIAJĄCEGO:** Administracja samorządowa

**I.3) WSPÓLNE UDZIELANIE ZAMÓWIENIA** *(jeżeli dotyczy)***:** 

Podział obowiązków między zamawiającymi w przypadku wspólnego przeprowadzania postępowania, w tym w przypadku wspólnego przeprowadzania postępowania z zamawiającymi z innych państw członkowskich Unii Europejskiej (który z zamawiających jest odpowiedzialny za przeprowadzenie postępowania, czy i w jakim zakresie za przeprowadzenie postępowania odpowiadają pozostali zamawiający, czy zamówienie będzie udzielane przez każdego z zamawiających indywidualnie, czy zamówienie zostanie udzielone w imieniu i na rzecz pozostałych zamawiających):

# **I.4) KOMUNIKACJA:**

# **Nieograniczony, pełny i bezpośredni dostęp do dokumentów z postępowania można uzyskać pod adresem (URL)**

tak

www.bip.sadlinki.pl

## **Adres strony internetowej, na której zamieszczona będzie specyfikacja istotnych warunków zamówienia**

tak www.bip.sadlinki.pl

#### **Dostęp do dokumentów z postępowania jest ograniczony - więcej informacji można uzyskać pod adresem**  nie

**Oferty lub wnioski o dopuszczenie do udziału w postępowaniu należy przesyłać: Elektronicznie**

nie adres

## **Dopuszczone jest przesłanie ofert lub wniosków o dopuszczenie do udziału w postępowaniu w inny sposób:**

nie

**Wymagane jest przesłanie ofert lub wniosków o dopuszczenie do udziału w postępowaniu w inny sposób:**

tak Inny sposób: w formie pisemnej , za pośrednictwem np. poczty, kuriera lub osobiście Adres: Urząd Gminy , ul. Kwidzyńska 12 82-522 Sadlinki

#### **Komunikacja elektroniczna wymaga korzystania z narzędzi i urządzeń lub formatów plików, które nie są ogólnie dostępne** nie

Nieograniczony, pełny, bezpośredni i bezpłatny dostęp do tych narzędzi można uzyskać pod adresem: (URL)

SEKCJA II: PRZEDMIOT ZAMÓWIENIA

**II.1) Nazwa nadana zamówieniu przez zamawiającego:** Zakup i dostawa pomocy

dydaktycznych oraz sprzętu TIK **Numer referencyjny:** ZP.271.2.2017 **Przed wszczęciem postępowania o udzielenie zamówienia przeprowadzono dialog techniczny**  nie

**II.2) Rodzaj zamówienia:** dostawy **II.3) Informacja o możliwości składania ofert częściowych** Zamówienie podzielone jest na części: Tak **Oferty lub wnioski o dopuszczenie do udziału w postępowaniu można składać w odniesieniu do:** wszystkich części

**II.4) Krótki opis przedmiotu zamówienia** *(wielkość, zakres, rodzaj i ilość dostaw, usług lub robót budowlanych lub określenie zapotrzebowania i wymagań )* **a w przypadku partnerstwa innowacyjnego - określenie zapotrzebowania na innowacyjny produkt, usługę lub roboty budowlane:** Część 1. Zakup pomocy dydaktycznych do zajęć doradztwa zawodowego Zadanie 6: Doradztwo edukacyjno-zawodowe grupowe i indywidualne "Ośrodek kariery" w ZS Sadlinki i ZS Nebrowo Dostawa do Zespołu Szkół Sadlinki, ul. Grudziądzka 14a, 82-522 Sadlinki Lp. Nazwa Liczba sztuk 1 Indywidualny Planer Kariery 2.0 na 15 stanowisk, Wersja na płycie CD. Licencja bezterminowa. Indywidualny Planer Kariery v.2.0 to narzędzie skierowane do osób, które myślą o planowaniu własnej drogi edukacyjno-zawodowej. IPK zbudowany jest z 4 modułów, a najważniejszym jest interaktywny IPD, pozwalający na zaprojektowanie osobistego planu działania. IPD (Indywidualny Plan Działania) został przygotowany w formie kalendarza z podziałem na 7 dni tygodnia: Drugi moduł programu to Klasyfikacja zawodów i specjalności – dzięki niej poznać można strukturę świata zawodów. Następny moduł, Świat zawodów, to charakterystyki 556 zawodów szkolnictwa zawodowego, średniego i wyższego, przygotowane według jednolitego, spójnego schematu. Znajdują się tu informacje odnośnie zadań i czynności , środowiska pracy, wymagań zawodu, informacje z analizy rynku pracy, preferowanego wykształcenia. To niezwykle bogate źródło wiedzy o zawodach. Informacje na temat interesującego zawodu można wydrukować. Ostatni moduł jest "Poradnikiem dla niepełnosprawnych" 1 2 Piramida Kariery 2 Wersja na płycie CD. Licencja bezterminowa na 10 stanowisk komputerowych Piramida Kariery 2 to multimedialny program, zawiera konspekty, ćwiczenia, kwestionariusze i testy, przy zastosowaniu których, doradca może określić indywidualne zainteresowania, zdolności, predyspozycje, cechy, a nawet zasób wiedzy oraz wyznawane wartości i oczekiwania młodego człowieka planującego swoje życie zawodowe. Pokonując kolejne stopnie Piramidy można uzyskać wiadomości o sposobach poszukiwania informacji zawodowej, trendach panujących na rynku pracy, zdobyć informacje o zawodach i możliwościach kształcenia. Piramida Kariery 2 wspomaga tworzenie własnego planu działania, wyznaczanie celów szczegółowych i ogólnych, również układania planu rozwoju kwalifikacji. Pozwala przygotować się do rozmów z pracodawcami, poznać ich ogólne oczekiwania oraz metody poszukiwania pracy. W ostatnim etapie pokonywania Piramidy istnieje możliwość zweryfikowania podjętych decyzji. Program zbudowany jest z 8 modułów – stopni prowadzących do zbudowania własnej drogi edukacyjno – zawodowej. 1 3 Piramida Kariery 3 cz.1 Poznaję i odkrywam samego siebie Wersja na płycie CD. Licencja bezterminowa na 10 stanowisk komputerowych Program komputerowy obejmujący istotne zagadnienia dla kształtowania kariery zawodowej oraz trafnego wyboru przyszłego zawodu.

Poznaję i odkrywam samego siebie – pełny zestaw informacji na temat osobowości, czyli co to jest osobowość, z jakich elementów się składa, typy osobowości, charakteru i jego cech, sposobów kształtowania oraz czynników mających wpływ na charakter i sposób postępowania oraz emocji – jak są klasyfikowane, jak powstają, jak są wyrażane i jak nimi zarządzać. Wszystkie te informacje pozwalają na pełne poznanie samego siebie, co zdecydowanie ułatwia wybór przyszłej ścieżki kariery. Licencja bezterminowa na 10 stanowisk komputerowych. 1 4 Piramida Kariery 3 cz.2 Planowanie kariery zawodowej Wersja na płycie CD. Licencja bezterminowa na 10 stanowisk komputerowych Program komputerowy obejmujący istotne zagadnienia dla kształtowania kariery zawodowej oraz trafnego wyboru przyszłego zawodu. Program ten daje możliwość dokonania rzetelnej autoanalizy, która pozwoli adekwatnie określić własne uzdolnienia, zainteresowania i predyspozycje zawodowe. Ponadto dowiemy się po co oraz jak określać cele życiowe i zawodowe, by były realne, ale nie zaniżały naszych możliwości, jak należy właściwie planować karierę zawodową, a także poznamy czynniki mające wpływ na rozwój karier. Informacje umieszczone w tym programie uświadamiają, że tylko sprecyzowane cele i rzetelnie nakreślony plan kariery pozwoli na odniesienie satysfakcjonującego sukcesu zawodowego. 1 5 Piramida Kariery 3 cz.3 Ścieżki edukacyjne Wersja na płycie CD. Licencja bezterminowa na 10 stanowisk komputerowych Program komputerowy obejmujący istotne zagadnienia dla kształtowania kariery zawodowej oraz trafnego wyboru przyszłego zawodu. Program zawiera informacje dotyczące możliwości kształcenia. W pierwszym module zamieszczone zostały wiadomości na temat edukacji ponadgimnazjalnej, czyli typów szkół, profili kształcenia i uzyskiwanych kwalifikacji po ukończeniu określonej szkoły. Drugi moduł to edukacja po ukończeniu szkoły ponadgimnazjalnej, a w nim informacje odnośnie typów szkół policealnych oraz pomaturalnych, jak również uczelni wyższych.. W module tym został omówiony Boloński System Nauczania oraz typy studiów oferowanych przez polskie uczelnie. Moduł trzeci zawiera dane odnośnie edukacji osób dorosłych – kształcenia ustawicznego i kształcenia na odległość. 1 6 Piramida Kariery 3 cz. 4 Zawód Jak to łatwo powiedzieć Wersja na płycie CD. Licencja bezterminowa na 10 stanowisk komputerowych Program komputerowy obejmujący istotne zagadnienia dla kształtowania kariery zawodowej oraz trafnego wyboru przyszłego zawodu. Program omawia zagadnienia dotyczące trudnej sztuki wyboru zawodu. W module pt. Zawody na lokalnym rynku pracy dowiemy się, co to jest rynek pracy, jakim zmianom podlega oraz o stale zmieniających się tendencjach w świecie zawodów. Poznamy branże zawodowe a także wybrane zawody należące do określonych branż. Uświadomimy sobie konieczność bycia przygotowanym na kilkukrotne podejmowanie ważnych decyzji zawodowych. Moduł dotyczący rozwoju zawodowego zawiera informacje i wskazówki odnośnie określania własnej ścieżki rozwoju, czyli na co należy zwracać uwagę, czym się kierować w wyborze zawodu, jak i jakie cele należy wyznaczać. Podkreśla konieczność stałego rozwoju kompetencji zawodowych, podejmowania nowych wyzwań, zdobywania doświadczeń. Pomoże również w wyborze metod wspomagających skuteczne poszukiwanie pracy. Trzeci z modułów tego programu to kompendium wiedzy nt. rodzajów umów zawieranych zgodnie z Kodeksem Pracy, możliwości prowadzenia własnej firmy oraz form takiej działalności. 1 7 Piramida Kariery 3 cz.5 Przygotowanie do spotkania z pracodawcą Wersja na płycie CD. Licencja bezterminowa na 10 stanowisk komputerowych Program komputerowy obejmujący istotne zagadnienia dla kształtowania kariery zawodowej oraz trafnego wyboru przyszłego zawodu. Program ten to zbiór niezwykle potrzebnych informacji dotyczących dokumentów aplikacyjnych przedkładanych przyszłemu pracodawcy. Znajdują się tu również praktyczne wskazówki, jak należy poprawnie przygotować CV i list motywacyjny oraz ściąga z najczęściej popełnianych błędów podczas ich pisania. Program zawiera także krotki kurs pisania tychże dokumentów. 1 8 Piramida Kariery 3 cz.6 Ja i pracodawca rozmowa kwalifikacyjna Wersja na płycie CD.

Licencja bezterminowa na 10 stanowisk komputerowych Program komputerowy obejmujący istotne zagadnienia dla kształtowania kariery zawodowej oraz trafnego wyboru przyszłego zawodu. Program, zawiera istotne informacje, szkolenie przygotowujące kandydata do spotkania z pracodawcą. Program ten wskazuje, co należy zrobić, by być dobrze przygotowanym do tej, jakże ważnej, rozmowy. Sugeruje również, jak prowadzić rozmowę z pracodawcą, by wywrzeć najkorzystniejsze na nim wrażenie i spowodować zatrudnienie. 1 9 Kalejdoskop zawodów - pakiet 10 filmów dvd Filmy z cyklu: doradztwo zawodowe Filmowa prezentacja ponad 100 zawodów. Zawody o ustabilizowanym popycie na rynku pracy, zawody najchętniej wybierane oraz nowe zawody z przyszłością. Na dziesięciu płytach, poświęconych dziesięciu branżom dajemy odpowiedź na pytania: - Na czym polega praca w danym zawodzie? - Jakich predyspozycji zawód ten wymaga? - Jakie są jego plusy i minusy? - Gdzie zdobyć potrzebne wykształcenie? Prezentowane branże: 1.Służba zdrowia czas: 32 min. 2. Zarządzanie i finanse czas: 44 min. 3. Prawo i administracja czas: 29 min. 4. Nauka i edukacja czas: 36 min. 5. Kreacja czas: 37 min. 6. Bezpieczeństwo i ochrona czas: 38 min. 7. Przemysł i budownictwo czas: 28 min. 8. Rolnictwo i środowisko czas: 34 min. 9. Komputery i elektronika czas: 25 min. 10.Usługi i turystyka czas: 33 min. 1 10 Spacery po zawodach Branża 1 Administracja, zarządzanie, bussines Spacery po zawodach - wersja 2.0 - to program multimedialny będących bogatym źródłem informacji o zawodach. Licencja bezterminowa na 5 stanowisk . Prezentowane zawody zostały opisane w sposób wnikliwy według ściśle określonych parametrów: • nazwa zawodu • zadania i czynności robocze • wymagania psychologiczne, fizyczne, zdrowotne • warunki podjęcia pracy w zawodzie • możliwości zatrudnienia oraz płace • możliwości awansu w hierarchii zawodowej 1 11 Spacery po zawodach Branża 2 Sztuka i projektowanie artystyczne v 2.0 Spacery po zawodach - wersja 2.0 - to program multimedialny będących bogatym źródłem informacji o zawodach. Licencja bezterminowa na 5 stanowisk . Prezentowane zawody zostały opisane w sposób wnikliwy według ściśle określonych parametrów: • nazwa zawodu • zadania i czynności robocze • wymagania psychologiczne, fizyczne, zdrowotne • warunki podjęcia pracy w zawodzie • możliwości zatrudnienia oraz płace • możliwości awansu w hierarchii zawodowej 1 12 Spacery po zawodach Branża 3 Nauczanie, wychowanie i działalność kulturalna v 2.0 Spacery po zawodach - wersja 2.0 - to program multimedialny będących bogatym źródłem informacji o zawodach. Licencja bezterminowa na 5 stanowisk . Prezentowane zawody zostały opisane w sposób wnikliwy według ściśle określonych parametrów: • nazwa zawodu • zadania i czynności robocze • wymagania psychologiczne, fizyczne, zdrowotne • warunki podjęcia pracy w zawodzie • możliwości zatrudnienia oraz płace • możliwości awansu w hierarchii zawodowej 1 13 Spacery po zawodach Branża 4 Rozrywka, rekreacja, turystyka v 2.0 Spacery po zawodach - wersja 2.0 - to program multimedialny będących bogatym źródłem informacji o zawodach. Licencja bezterminowa na 5 stanowisk . Prezentowane zawody zostały opisane w sposób wnikliwy według ściśle określonych parametrów: • nazwa zawodu • zadania i czynności robocze • wymagania psychologiczne, fizyczne, zdrowotne • warunki podjęcia pracy w zawodzie • możliwości zatrudnienia oraz płace • możliwości awansu w hierarchii zawodowej 1 14 Spacery po zawodach Branża 5 Gastronomia, hotelarstwo, usługi domowe v 2.0 Spacery po zawodach - wersja 2.0 - to program multimedialny będących bogatym źródłem informacji o zawodach. Licencja bezterminowa na 5 stanowisk . Prezentowane zawody zostały opisane w sposób wnikliwy według ściśle określonych parametrów: • nazwa zawodu • zadania i czynności robocze • wymagania psychologiczne, fizyczne, zdrowotne • warunki podjęcia pracy w zawodzie • możliwości zatrudnienia oraz płace • możliwości awansu w hierarchii zawodowej 1 15 Spacery po zawodach Branża 6 Ochrona zdrowia v 2.0 Spacery po zawodach - wersja 2.0 - to program multimedialny będących bogatym źródłem informacji o zawodach. Licencja bezterminowa na 5 stanowisk . Prezentowane zawody zostały opisane w sposób wnikliwy według ściśle określonych

parametrów: • nazwa zawodu • zadania i czynności robocze • wymagania psychologiczne, fizyczne, zdrowotne • warunki podjęcia pracy w zawodzie • możliwości zatrudnienia oraz płace • możliwości awansu w hierarchii zawodowej 1 16 Spacery po zawodach Branża 7 Służby socjalne, społeczne i zatrudnienia v 2.0 Spacery po zawodach - wersja 2.0 - to program multimedialny będących bogatym źródłem informacji o zawodach. Licencja bezterminowa na 5 stanowisk . Prezentowane zawody zostały opisane w sposób wnikliwy według ściśle określonych parametrów: • nazwa zawodu • zadania i czynności robocze • wymagania psychologiczne, fizyczne, zdrowotne • warunki podjęcia pracy w zawodzie • możliwości zatrudnienia oraz płace • możliwości awansu w hierarchii zawodowej 1 17 Planowanie kariery, czyli jaki wybrać zawód - film dvd Film z cyklu: doradztwo zawodowe. Tematyka filmu: Czynniki psychologiczne wpływające na wybór zawodu: cechy charakteru, zdolności i umiejętności, motywacje, predyspozycje. Sześć typów osobowości i odpowiadające im zawody. Czynniki środowiskowe wpływające na wybór zawodu: rodzina, miejsce zamieszkania, szkoła, rówieśnicy. Wpływ rozwoju techniki i zmiany stylu życia na rynek pracy i powstawanie nowych zawodów. Przewidywane procesy na rynku pracy: wzrost znaczenia wykształcenia, wzrost zatrudnienia w sektorze usług. Zawody przyszłości. Etapy wyboru zawodu. Czas trwania filmu: 36 min 1 18 Rozpoczynam działalność gospodarczą film dvd Tematyka filmu: Samozatrudnienie, indywidualna działalność gospodarcza, jednoosobowa firma. Własna firma – jak ją założyć? Zalety i wady indywidualnej działalności gospodarczej. Formy opodatkowania - co wybrać: karta podatkowa, ryczałt, skala podatkowa, podatek liniowy. Ubezpieczenia społeczne i zdrowotne - kiedy i w jakiej wysokości należy je opłacać i na jakie świadczenia można liczyć. Odpowiedź na najczęściej zadawane pytania przez potencjalnych przedsiębiorców. Czas trwania filmu: 29 min. 1 19 Zawód przyszłościgdzie szukać, jak zdobyć - film dvd Tematyka filmu: Co wpływa na fakt, że jedne zawody znikają a inne mają przed sobą przyszłość? Dlaczego powstają nowe zawody? Co to jest zawód przyszłości? Procesy demograficzne, postęp technologiczny, zmiany stylu życia, globalizacja, prawo podaży i popytu. Gdzie szukać zawodów przyszłości? Jakie są nowe kierunki kształcenia? Jakie kompetencje pracownika będą niezbędne? Lista zawodów przyszłości. Czas trwania filmu: 30 minut 1 Dostawa do ZS w Nebrowie Wielkim, ul. Szkolna 6, 82-522 Sadlinki 1. Indywidualny Planer Kariery 2.0 na 15 stanowisk – szt. 1 Specyfikacja jak w przypadku dostawy do ZS Sadlinki. 2. Piramida Kariery 2 – szt. 1 Specyfikacja jak w przypadku dostawy do ZS Sadlinki. 3. Piramida Kariery 3 cz.1 Poznaję i odkrywam samego siebie – szt. 1 Specyfikacja jak w przypadku dostawy do ZS Sadlinki. 4. Piramida Kariery 3 cz.2 Planowanie kariery zawodowej – szt. 1 Specyfikacja jak w przypadku dostawy do ZS Sadlinki. 5. Piramida Kariery 3 cz.3 Ścieżki edukacyjne – szt. 1 Specyfikacja jak w przypadku dostawy do ZS Sadlinki. 6. Piramida Kariery 3 cz. 4 Zawód Jak to łatwo powiedzieć – szt. 1 Specyfikacja jak w przypadku dostawy do ZS Sadlinki. 7. Piramida Kariery 3 cz.5 Przygotowanie do spotkania z pracodawcą – szt. 1 Specyfikacja jak w przypadku dostawy do ZS Sadlinki. 8. Piramida Kariery 3 cz.6 Ja i pracodawca rozmowa kwalifikacyjna – szt. 1 Specyfikacja jak w przypadku dostawy do ZS Sadlinki. 9. Kalejdoskop zawodów - pakiet 10 filmów dvd – szt. 1 Specyfikacja jak w przypadku dostawy do ZS Sadlinki. 10. Spacery po zawodach Branża 1 Administracja, zarządzanie, bussines – szt. 1 Specyfikacja jak w przypadku dostawy do ZS Sadlinki. 11. Spacery po zawodach Branża 2 Sztuka i projektowanie artystyczne v 2.0 – szt. 1 Specyfikacja jak w przypadku dostawy do ZS Sadlinki. 12. Spacery po zawodach Branża 3 Nauczanie, wychowanie i działalność kulturalna v 2.0 – szt. 1 Specyfikacja jak w przypadku dostawy do ZS Sadlinki. 13. Spacery po zawodach Branża 4 Rozrywka, rekreacja, turystyka v 2.0 – szt. 1 Specyfikacja jak w przypadku dostawy do ZS Sadlinki. 14. Spacery po zawodach Branża 5 Gastronomia, hotelarstwo, usługi domowe v 2.0 – szt. 1 Specyfikacja jak w przypadku dostawy do ZS Sadlinki. 15. Spacery po zawodach Branża 6 Ochrona zdrowia v 2.0 – szt. 1 Specyfikacja jak

w przypadku dostawy do ZS Sadlinki. 16. Spacery po zawodach Branża 7 Służby socjalne, społeczne i zatrudnienia v 2.0 – szt. 1 Specyfikacja jak w przypadku dostawy do ZS Sadlinki. 17. Planowanie kariery, czyli jaki wybrać zawód - film dvd – szt. 1 Specyfikacja jak w przypadku dostawy do ZS Sadlinki. 18. Rozpoczynam działalność gospodarczą - film dvd – szt. 1 Specyfikacja jak w przypadku dostawy do ZS Sadlinki. 19. Zawód przyszłości- gdzie szukać, jak zdobyć - film dvd – szt. 1 Specyfikacja jak w przypadku dostawy do ZS Sadlinki. Część 2. Zakup i dostawa pomocy dydaktycznych do realizacji zajęć Zadanie 3: Kształtowanie i rozwijanie u uczniów kluczowych kompetencji przyrodniczych niezbędnych na rynku pracy w ZS Sadlinki oraz ZS Nebrowo Dostawa do Zespołu Szkół Sadlinki, ul. Grudziądzka 14a, 82-522 Sadlinki Lp Rodzaj pomocy Dodatkowy opis Liczba sztuk 1 Pudełko z lupami i miarką do obserwacji okazów Przezroczysty pojemnik w kształcie walca, w którego pokrywkę (zdejmowana) wbudowane są 2 lupy (jedna uchylna na zawiasie), dając powiększenie 2x lub 4x. W pokrywce znajdują się otwory wentylacyjne. Na dnie pudełka wtopiono siatkę do szacowania i porównywania wielkości okazów. Wymiary: wysokość 6,5 cm, średnica 6,5 cm. 10 2 Komplet 12 szklanych lup z rączką bez podstawy Zestaw 12 kolorowych (6 kolorów) lup z rączką o dużym powiększeniu 4,5x. Średnica każdej soczewki (plastikowa) wynosi ponad 11 cm. 1 3 Lornetki 7 -21 x 40 z zoomem Lornetka przeznaczona szczególnie do obserwacji przyrodniczo-ornitologicznych, w tym także poruszających się zwierząt (ptaki, większe ssaki itp.). Wyposażona w funkcję "zoom", czyli płynną zmianę powiększenia (od 7-21x) za pomocą małej dźwigni przy okularze. Gumowana. Pozostałe parametry: pole widzenia 96 m/1000 m; waga 800 g. 5 Przyrządy pomiarowe, termometry i wagi 4 amperomierz szkolny amperomierz szkolny Dwuzakresowy: 0–1 A i 0–5 A. 1 5 woltomierz szkolny woltomierz szkolny Trójzakresowy: 0–3 V, 0–15 V, 0–300V. 1 6 zestaw prostych obwodów elektrycznych z multimetrem zestaw prostych obwodów elektrycznych z multimetrem Zestaw do budowania podstawowych obwodów elektrycznych, a także testowania włączanych w zbudowanym obwodzie przewodników i izolatorów. Elementy obwodu zamontowane są na 7 płytkach (3 żarówki, 2 oporniki, wyłącznik, brzęczyk), tak aby widoczny był cały obwód. W skład zestawu wchodzą specjalne magnetyczne przewody połączeniowe (7 sztuk), a połączeń elektrycznych dokonuje się szybko i łatwo poprzez specjalne magnetyczne styki znajdujące się po obu stronach każdej płytki. Zasilanie bateryjne (baterie C, nie dołączone) – w komplecie 4 łączniki baterii. Całość, wraz z multimetrem, dostarczana w specjalnym pudełku wraz ze szczegółową instrukcją z opisem konkretnych połączeń i ich analizą. 1 7 miernik natężenia dźwięku cyfrowy miernik natężenia dźwięku cyfrowy 30 -130 dBA Miernik natężenia dźwięku - decybelomierz cyfrowy, z wielopoziomowym wyświetlaczem LCD (3 ½; wyświetlana cyfra: 10 mm), umożliwia szybki i łatwy pomiar natężenia dźwięku w zakresie 35...130 dB(A), co oznacza pomiar dźwięku oparty na słyszalności i odczuwalności dźwięków przez ucho ludzkie (częstotliwość krzywej/filtr A odzwierciedla charakterystykę krzywej słuchu ludzkiego). Decybelomierz ma dwa tryby pomiarowe - szybki (125 ms) i wolny (1 s). 1 8 termometr bezrtęciowy termometr bezrtęciowy – 10 …+110 0 C bezrtęciowy, wykonany techniką całoszklaną. 2 9 zestaw do badania rozszerzalności cieplnej cieczy zestaw do badania rozszerzalności cieplnej cieczy, zwany też Pierścieniem Gravesanda, czyli metalowa kulka i pierścień osadzone w uchwytach. 1 10 kula Pascal kula Pascal, szklana Szklany przyrząd do demonstracji Prawa Pascala kształtem przypominający kolbę okrągłodenną z wydłużoną szyją, w której porusza się tłok. Dolna część, czyli kula, posiada na powierzchni otwory, przez które wypływa (równomiernie!) ciecz po naciśnięciu tłoka. 1 11 krążek barw Newtona z wirownicą ręczną krążek barw Newtona z wirownicą ręczną Krążek barw Newtona przymocowany do specjalnej podstawy i wprawiany w ruch za pomocą ręcznej wirownicy z korbką. Średnica krążka: ok. 17 cm. 1 Szkło i wyposażenie laboratoryjne 12 Szkiełka nakrywkowe Szkiełka nakrywkowe (1 opakowanie – 100 sztuk) Szkiełka do wykonywania trwałych lub nietrwałych preparatów mikroskopowych. 5 13 Szkiełka podstawkowe Szkiełka podstawkowe (1 opakowanie – 100 sztuk) Szkiełka do wykonywania trwałych lub nietrwałych preparatów mikroskopowych. 5 14 Zestaw preparacyjny – zaawansowany Zestaw preparacyjny – zaawansowany Zestaw 8-elementowy, metalowy. Zawiera nożyce (2 szt.), skalpel (2 rodzaje), pęsetę (2 rodzaje), igłę prostą i zakrzywioną. Całość w zamykanym etui typu piórnik. 3 15 Szalka Petriego , szklana Szalka Petriego , szklana (borokrzemowa) Średnica szalki 100 mm składająca się z 2 części, wykonane ze szkła borokrzemianowego. 5 16 Zestaw różnych soczewek Zestaw różnych soczewek śr. 50 mm + stojak Zestaw 6 różnych soczewek szklanych, każda soczewka o średnicy 50 mm. Soczewki umieszczone są w drewnianym, zamykanym pudełku z miękkimi przegródkami na każdą soczewkę. Dołączony drewniany stojak służy do stabilnego umieszczania w nim soczewek podczas prezentacji oraz doświadczeń i eksperymentów szkolnych. Stojak można też wykorzystywać do soczewek o innej średnicy. 1 17 Lustra wypukło – wklęsłe Lustra wypukło – wklęsłe 10 szt. bezpiecznych (bez szkła), 2-stronnych luster (z jednej strony wklęsłe, z drugiej wypukłe). Wymiary każdego lustra 10x10 cm. 10 18 Zestaw różnych pryzmatów/ bloków akrylowych Zestaw różnych pryzmatów/ bloków akrylowych Komplet 7 bloków akrylowych (grubość 15 mm) do doświadczeń z zakresu optyki: prostopadłościenny (75x50 mm), półokrągły (średnica 75 mm), 3 trójkątne (równoboczny: 58 mm / prostokątny, równoramienny: 75 mm / o kątach 90- 60-30: 75 mm) oraz wypukły i wklęsły (100 mm). Całość w skrzyneczce drewnianej. 1 19 Igła magnetyczna na podstawie Igła magnetyczna na podstawie Igła magnetyczna zawieszona na podstawie ze wspornikiem, poruszająca się swobodnie wokół osi, z jedną połową w kolorze czerwonym, na 2-częściowej podstawie o średnicy 10 cm (powyżej 6,5 cm). Dodatkowym, wzbogacającym elementem tej pomocy dydaktycznej jest 2-częściowa, transparentna podstawa z plexiglasu o średnicy 10 cm, na której wycięto i wygrawerowano kierunki świata N-E-S-W oraz zaznaczono nacięciami kierunki NE-SE-SW-NW. Igła ze wspornikiem umieszczana jest w wycięciu tej podstawy. Dzięki temu iż jest ona transparenta, całą pomoc można umieszczać na rysunkach, mapach, schematach. 1 20 Zlewki miarowe szklane Zlewki miarowe szklane (komplet) Zlewki miarowe szklane, komplet 6 (3 różne) Komplet 6 zlewek o różnej pojemności: 2 x 50 ml, 2 x 100 ml, 2 x 250 ml. 6 21 Cylindry miarowe Cylindry miarowe PP - pkl 7 (różne rozmiary) Komplet 7 cylindrów miarowych o pojemnościach, kolejno: 10, 25, 50, 100, 250, 500 i 1000 ml. Wykonane z trwałego polipropylenu. 1 22 Kolby stożkowe 250 ml Kolby stożkowe 250 ml, wąska szyjka (komplet) Komplet 4 kolb o pojemności 250 ml z wąską szyją, wykonane ze szkła (do doświadczeń chemicznych). 4 Preparaty mikroskopowe (protisty, tkanki roślinne, tkanki zwierzęce) 23 Zestaw preparatów mikroskopowych - bezkręgowce Zestaw preparatów mikroskopowych bezkręgowce, np.: dżdżownica, wirek, mrówka Bezkręgowe organizmy – zestaw 25 preparatów mikroskopowych: 1. Organizm jednokomórkowy 2. Pantofelek 3. Stułbia (Hydra) 4. Stułbia, gameta męska 5. Stułbia, gameta żeńska 6. Wirki (Turbellaria), wybarwione jelito 7. Glista (Ascaris), samiec 8. Glista (Ascaris), samica 9. Mitoza komórek glisty końskiej 10. Skrzele małża 11. Rozwielitka (Daphnia) 12. Komar, samica 13. Komar, aparat gębowy samicy 14. Komar, aparat gębowy samca 15. Motyl, aparat gębowy 16. Pszczoła miodna, aparat gębowy 17. Szarańcza wędrowna (Locusta Migratoria), jądro, p.pp. 18. Oko złożone owada, przekrój 19. Mucha domowa 20. Muszka owocowa (Drosophila) 21. Odnóże grzebne owada 22. Odnóże kroczne owada 23. Odnóże pływne owada 24. Odnóże skoczne owada 25. Odnóże z koszyczkiem z pyłkiem 6 24 Zestaw preparatów mikroskopowych -skrzydła owadów Zestaw preparatów mikroskopowych -skrzydła owadów, skrzydło pszczoły, skrzydło motyla, muszki owocowej, muchy domowej, komara "Mini – zestaw 5 preparatów" – skrzydła owadów: . 6 25 Kompas Kompas zamykany z igłą zawieszoną w płynie i przyrządami celowniczymi. Duża średnica > 5 cm. 10 26 Deszczomierz - zestaw miedziany Deszczomierz wykonany w całości z miedzi. Zestaw składa się z podstawy w kształcie walca

oraz nakładanego na niego leja o średnicy 12,7 cm. Dodatkowym elementem jest cylinder miarowy ułatwiający pomiar opadu. Wysokość po złożeniu: 32 cm. 1 27 Barometr Barometr/termometr – stacja pogody wisząca. 1 28 Higrometr elektryczny Elektroniczny termo-higrometr z funkcją min.-max., do zawieszania i postawienia. Wymiary: 11 x 7 x 2 cm. Zakres temp.: –15...+50 oC, zakres wilgotn. względnej: 30...90%. 3 29 Miernik uniwersalny wielkości elektrycznych Kieszonkowy multimetr cyfrowy. Parametry: DCV (prąd stały): 200/2000mV/20/200/250 V ±0,8%, ACV (prąd zm.): 200/250 V ±1,2%, DCA: 200/2000  $\mu$ A/20/200 mA/10 A  $\pm$ 1,0%, oporność: 200/2000 ?/20/200/2000 k?  $\pm$  0,8%, temp.: 0..1000oC ±2%. Bezp.: TUV/GS, EN-610 5 30 Elektroniczna stacja pogody Bezprzewodowa stacja pogodowa z pomiarem temperatury i wilgotności(wewn. i zewn.) oraz ciśnienia. Stację można postawić lub zawiesić. Zasięg pracy sondy w otwartym terenie do 70 m. Funkcje: pomiary ciśnienia, temperatury wewn. i zewn., wilgotności wewn. i zewn., wskaźnik tendencji zmian pogodowych, historia ciśnienia, wschody i zachody Słońca, fazy Księżyca, zegar z alarmem i datownikiem. Parametry: pomiar temperatury wewn.: 0...+50°C/±1°C; pomiartem peratury zewn.: -40...+70 $^{\circ}$ C/ $\pm$ 1 $^{\circ}$ C; pomiar wilgotności powietrza: 20...99% /  $\pm$ 5%; pomiar ciśnienia atmosf. 919...1070 hPa /±5 hPa; zasilanie bateryjne 2xAAA (stacja), 2xAAA (czujnik). 3 31 Zestawy do demonstracji energii słonecznej Prosty zestaw demonstrujący przemianę energii słonecznej w elektryczną. W zestawie m.in. bateria słoneczna (400 mA), przewody, silniczek, śmigiełka, modele samolotu i ptaka, instrukcja... Wystarczy zbliżyć baterię do źródła światła (naturalnego lub sztucznego, aby przekonać się, że to... działa!) 2 Atlasy, przewodniki, plansze np. geograficzne, przyrodnicze 32 Spotkanie z przyrodą - zwierzęta i rośliny przewodnik Wydawnictwo: Multico Oprawa: miękka ze skrzydełkami Liczba stron: 847 Format: 13.3x19.0cm Dwa niezastąpione przewodniki do rozpoznawania popularnych rodzimych zwierząt, roślin zielnych, drzew i krzewów. Dla każdego miłośnika rodzimej przyrody. Ponad 700 gatunków roślin rodzimych na barwnych fotografiach. Rośliny zielne, drzewa, krzewy i krzewinki zestawione według barw kwiatów Wiadomości botaniczne i ciekawostki o roślinach. Ponad 900 gatunków zwierząt znanych każdemu i tych mniej popularnych. Pasjonujące opisy, ciekawostki i fakty o życiu zwierząt w ich naturalnym środowisku. 4 33 Czy wiesz... Jaki to kwiat? atlas/leksykon Czy wiesz... Jaki to kwiat? Zbigniew Nawara Format: 11 x 18 cm Liczba stron: 232 strony Oprawa: kartonowa ze skrzydełkami W atlasie znajdziesz 200 najbardziej popularnych i najciekawszych gatunków roślin spotykanych w Polsce, na łąkach, w lasach i nad wodą. Klucz do oznaczania dzikich roślin 4 34 Plansza ścienna skala porostowa Dzięki znajomości stref porostowych można wstępnie określić stan zanieczyszczenia powietrza. Wymiary: 130 cm x 90 cm. 2 35 Przewodnik do rozpoznawania drzew i krzewów Autor Godet Jean-Denis. Ilość stron: 255 Ponad 1300 doskonałych barwnych zdjęć, 114 gatunków drzew i krzewów krajowych oraz zadomowionych. Łatwe i szybkie oznaczenie dzięki powiększonym zdjęciom poszczególnych organów roślin. 5 36 Przewodniki do rozpoznawania roślin Mój pierwszy przewodnik. Jaki to kwiat? Ursula Stichmann-Marny Format: 13 x 19 cm Liczba stron: 64 Oprawa: miękka ze skrzydełkami 5 37 Przewodniki do rozpoznawania ptaków Mój pierwszy przewodnik. Jaki to ptak? Holger Haag Liczba stron: 64 Oprawa: miękka ze skrzydełkami Format: 13 x 19 cm 5 38 Przewodniki (atlasy) do rozpoznawania owadów Mój pierwszy przewodnik. Jaki to owad? Henryk i Małgorzata Garbarczykowie Format: 13 x 19 cm Liczba stron: 64 Oprawa: miękka ze skrzydełkami 5 39 Przewodnik skały i minerały Przewodnik. Skały i minerały Jaroslav Bauer Format: 14 x 20 cm Liczba stron: 220 Oprawa: twarda 5 40 Mikroskopy uczniowskie Mikroskop szkolny 600x Plus Stabilny mikroskop szkolny o maksymalnym powiększeniu 600x (okular WF 15x \* obiektyw 40x) z dwoma rodzajami podświetlenia: lustrem płaskowklęsłym oraz podświetlaczem LED zasilanym bateryjnie (brak przewodu = możliwość swobodnego przenoszenia). Wyposażony w obiektywy 4x, 10x i 40x wkręcane w obrotową (rewolwerową) głowicę oraz okulary WF10x i WF15x. Wielkość strumienia świetlnego

regulowana diafragmą kołową. Ostrość ustawiana 2 pokrętłami (tzw. makro- i mikro-): zgrubnym i precyzyjnym (ze śrubą mikrometryczną). 4 41 Teleskop Teleskop dla początkujących NG-114/900 Polecany dla początkujących, prosty w montażu i obsłudze teleskop umożliwia liczne obserwacje nieba dzięki achromatycznym soczewkom i powiększeniom 40x-600x. Teleskop jest dostarczany kompletny. Parametry: system optyczny: teleskop zwierciadlany (reflektor) • średnica obiektywu: 114 mm • ogniskowa obiektywu: 900 mm • okulary: 4/9/25 mm • lunetka celownicza (szukacz): 6x30 • soczewka Barlow'a: 3x • soczewka prostująca obraz: 1,5x • powiększenie: 36x-675x • typ montażu: azymutalny (AZ) • statyw: tak (triod). 1 42 Przenośny zestaw do badania wody Zestaw reagentów, naczyń i przyrządów niezbędnych do wykonania 100 badań (testów) i określenia następujących wskaźników jakości wody: 1) zawartość tlenu rozpuszczonego w wodzie, 2) zasadowość, 3) kwasowość, 4) poziom dwutlenku węgla, 5) twardość wody. Pomiarów dokonuje się metodą miareczkowania. Zestaw zawiera m.in. wodoszczelny, elektroniczny pHmetr z elektrodą i wyświetlaczem ciekłokrystalicznym, na baterie (700 godzin ciągłego użytkowania). Zawartość zestawu umieszczona jest w specjalnej, przenośnej walizce z tworzywa sztucznego, co umożliwia swobodne dokonywanie badań w terenie. 2 43 Zestaw do badania gleby Kwasomierz glebowy klasyczny - walizka ekobadacza – gleba Walizka EKO-BADACZA ECOLABBOX Zestaw umożliwia: - badanie wody, w tym określanie (reagenty) poziomu fosforanów (PO4), azotanów (NO3), azotynów (NO2), amonu (NH4), pH oraz twardości wody, a także badanie osadów i obserwacje wielu innych czynników związanych z wodą. - badanie gleby, w tym składu i składników gleby (testy reagentami na zawartość fosforanów, azotanów, amonu oraz oznaczanie pH gleby), organizmów glebowych, procesu glebotwórczego, - obserwację drobnych organizmów zwierzęcych, lądowych i wodnych, w tym bioindykatorów, - obserwację roślinności, w tym ich zależności od jakości wody i gleby. Zestaw pomyślany jest jako terenowe mini-laboratorium, stąd m.in. składany statyw do badań za pomocą reagentów. Czytelna instrukcja prowadzi "krok po kroku", a jakość odczynników zapewnia rzetelność badań. 2 44 Uniwersalny miernik cyfrowy - walizka 4 mierników cyfrowych do pomiarów środowiskowych Walizka metalowa mierników cyfrowych – 4 nowoczesne, ergonomiczne przyrządy do pomiarów ekologicznych (środowiskowych): • Miernik natężenia dźwięku, cyfrowy, 30..130 dBA • Luksomierz 0…200.000 lx z funkcją min.-max • Anemometr wiatrakowy elektroniczny z pomiarem temperatury • Miernik wilgotności względnej i temperatury powietrza Dokładne opisy mierników poniżej. Wszystkie można także nabyć oddzielnie. W komplecie umieszczone są w zamykanej na metalowe zatrzaski walizce metalowej z zabezpieczonymi narożnikami i wygodną rączką o wymiarach 39 x 10 x 28 cm. Środek walizki jest wypełniony naciętymi do rozmiarów przyrządów dwoma gąbkami, co zabezpiecza mierniki w trakcie przenoszenia i przechowywania. Za pomocą zestawu możemy zmierzyć: • poziom natężenia dźwięku (30…130 dB) /dBA = przeskalowany do krzywej czułości ucha ludzkiego/ • oświetlenie  $(0...200000 \text{ lx}) \cdot \text{wilgotność względu powietrza + temperaturę powietrza (-10°C...+50 st.C;$ 10…99%) • prędkość przepływu powietrza (wiatru) i jego temperaturę (0…90 km/h; - 10…+45 st.C). 1 45 Plansza ścienna układ okresowy pierwiastków 175cm x 100 cm Duży, kolorowy układ okresowy pierwiastków chemicznych o wymiarach 175 cm x 100 cm, w postaci foliowanej planszy oprawionej w drążki i sznurek do zawieszenia na ścianie. Układ z następującymi informacjami o pierwiastkach: symbol chemiczny, nazwa i liczba atomowa, stopień utleniania, masa atomowa, konfiguracja elektronowa, a także charakter tlenku, temperatura topnienia i wrzenia, wartość jonizacji oraz gęstość i elektroujemność. 1 Mapy geograficzne 46 Mapa świata ścienna dwustronna: Mapa ścienna dwustronna: świat ukształtowanie powierzchni / podział polityczny, 160x120 cm: 1 47 Mapa stref krajobrazowych/ klimatycznych Mapa ścienna, dwustronna, 1:24 000 000, 160 x 120 cm. 1 48 Mapa Europy dwustronna Mapa Europy dwustronna: fizyczna/do ćwiczeń, mapa ścienna,

160x120 cm: 1 49 Polityczna mapa Europy Polityczna mapa Europy, mapa ścienna, 160x120 cm: 1 50 Mapa ścienna: Antarktyda Mapa ścienna: Antarktyda. Mapa ogólnogeograficzna. Mapa ścienna, 1 : 8 000 000, 115x90 cm 1 51 Mapa ścienna: Afryka Mapa ścienna: Afryka, mapa ogólnogeograficzna/ mapa do ćwiczeń, dwustronna, 160x120 cm 1 53 Mapa ścienna: Ameryka Płd Mapa ścienna: Ameryka Płd. mapa ogólnogeograficzna/ mapa do ćwiczeń, dwustronna, 160x120 cm 1 54 Mapa ścienna: Ameryka Płn Mapa ścienna: Ameryka Płn. mapa ogólnogeograficzna/ mapa do ćwiczeń, dwustronna, 1 : 8 000 000, 150x110 cm 1 55 Mapa ścienna: Australia i Oceania Mapa ścienna: Australia i Oceania. Mapa ogólno geograficzna. Mapa ścienna, 1 : 7 000 000, 175x120 cm 1 56 Mapa Polski Mapa Polski ogólno geograficzna – fizyczna / mapa do ćwiczeń Mapa ścienna, dwustronna, 1:500 000, 160x150 cm. 1 57 Mapa Polski dwustronna Mapa Polski dwustronna ogólno geograficzna/administracyjna mapa Polski Mapa ścienna, dwustronna, 1:750 000, 100x98 cm. 1 58 Mapa ścienna regionalna Mapa ścienna regionalna Pomorze, Mapa dwustronna, skala 1:300 000, 160x120 cm 1 59 Odczynniki chemiczne zestaw do gimnazjum - Alkohol etylowy (etanol-spirytus rektyfikowany ok. 95%) 200 ml - Gliceryna 100 ml - Azotan(V) srebra 10 g - Benzyna ekstrakcyjna (eter naftowy- t.w. 60-90oC) 250 ml - Bibuła filtracyjna jakościowa średniosącząca (ark. 22×28 cm) 50 szt. - Chlorek sodu 250 g - Chlorek wapnia 100 g - Chlorek żelaza(III) (roztwór ok.45%) 100 ml - Cyna (metal-granulki) 50 g - Cynk (metal-drut Ø 2 mm) 50 g - Fenoloftaleina (wskaźnik -1%roztwór alkoholowy) 100 ml - Glin (metal- drut Ø 2 mm) 50 g - Glin (metal-blaszka) 100 cm2 - Glin (metal-pył) 25 g - Jodyna 3% (alkoholowy roztwór jodu) 10 ml - Kwas azotowy(V) (ok.54 %) 250 ml - Kwas octowy (kwas etanowy roztwór 80%) 100 ml - Kwas oleinowy (oleina) 100 ml - Kwas siarkowy(VI) (ok.96 %) 2 x 250 ml - Kwas stearynowy (stearyna) 50 g - Magnez (metal-wiórki) 50 g - Magnez (metal-wstążki) 50 g - Manganian(VII) potasu (nadmanganian potasu) 100 g - Miedź (metaldrut Ø 2 mm) 50 g - Ołów (metal- blaszka grubość 0,5 mm) 100 cm2 - Parafina rafinowana (granulki) 50 g - Sacharoza (cukier krystaliczny) 100 g - Siarczan(VI)miedzi(II) 5hydrat 100 g - Siarczan(VI)sodu (sól glauberska) 100 g - Siarka 250 g - Skrobia ziemniaczana 100 g - Sód (metaliczny, zanurzony w oleju parafinowym) 25 g - Tlenek magnezu 50 g - Tlenek żelaza(III) 50 g - Węgiel brunatny (węgiel kopalny- minerał 65-78 o C) 250 g - Węgiel drzewny (drewno destylowane) 100 g - Węglan potasu bezwodny 100 g - Węglan wapnia (grys marmurowy-minerał) 100 g - Węglan wapnia (kreda strącona-syntetyczna) 100 g - Węglik wapnia (karbid ) 200 g - Wodorotlenek sodu (zasada sodowa, granulki) 250 g - Wodorotlenek wapnia 250 g - Żelazo (metal- drut Ø1 mm) 50 g - Żelazo (metal- proszek) 100 g Dostawa do ZS w Nebrowie Wielkim, ul. Szkolna 6, 82-522 Sadlinki Pozycje od 1 do 59 z taką samą ilością sztuk zgodnie z Specyfikacja jak w przypadku dostawy do ZS Sadlinki. Część 3. Zakup i dostawa sprzętu TIK niezbędnych do realizacji zajęć Zadanie 1: Kształtowanie i rozwijanie u uczniów kompetencji kluczowych w zakresie ICT niezbędnych na rynku pracy ZS Sadlinki i ZS Nebrowo Dostawa do Zespołu Szkół Sadlinki, ul. Grudziądzka 14a, 82-522 Sadlinki 1) Serwer z oprogramowaniem – sztuk 1 LP PARAMETR WYMAGANIA 1 Typ urządzenia Serwer z zainstalowanym i aktywowanym systemem operacyjnym 2 Procesor E3-1220 3 Pamięć RAM 2x4 GB ub ECC 4 Napęd DVD-RW 5 Kontroler RAID RAID 0,1 6 Dysk twardy 2x1TB SATA 7 Peryferia Klawiatura, mysz 8 Gwarancja 24 miesiące 2) Drukarka kolorowa (urządzenie wielofunkcyjne) – sztuk 1 LP PARAMETR WYMAGANIA 1 Typ urządzenia Kolorowa urządzenie wielofunkcyjne formatu A3 z automatycznym drukiem dwustronnym, z opcją skanowania i kopiowania 2 Technologia wydruku atramentowa 3 Rozdzielczość drukowania 2400x1200 dpi lub wyższa 4 Obciążenie miesięczne Co najmniej 34000 str. 5 Podajniki papieru wymagany jest tylny podajnik na niestandardowe formaty 6 Obsługiwane formaty papieru A3, A4, A5, A6, B5, C4 (koperta), C6 (koperta), Nr 10 (koperta), Letter, 10 x 15 cm, 13 x 18 cm, 20 x 25 cm, Legal 7 Duplex automatyczny 8 ADF Co najmniej 35 str., wymagany jest duplex 9 Rozdzielczość

skanowania 1200x2400dpi 10 Gwarancja 24 miesiące 3) Komputer przenośny z systemem operacyjnym i pakietem biurowym oraz torbą – sztuk 10 LP PARAMETR WYMAGANIA 1 Typ urządzenia Komputer przenośny z myszką 2 Matryca 15,6", 3 Procesor Intel Pentium i5 4 Karta graficzna zewnętrzna 2GB RAM 5 Karta sieciowa zintegrowana z płytą główną 6 Karta dźwiękowa zintegrowana z płytą główną 7 Pamięć RAM 4-8GB DDR3 8 Dysk twardy 1TB lub zamiennie SSD 250GB 9 Napęd nagrywarka DVD+/-RW 10 System operacyjny zainstalowany i aktywowany system operacyjny Windows 10 Pro, 64 bit 11 Gwarancja 24 miesiące 4) Tablica interaktywna – sztuk 1 LP PARAMETR WYMAGANIA 1 Obszar aktywny = wyświetlany tablicy 1670 mm×1200 mm (82") 2 Obszar roboczy 82" (208cm) 3 Proporcje obrazu 4:3 4 Technologia IR 10 ( minimum 10 dotyków) 5 Podłączenie do komputera / zasilanie port USB (nie dopuszcza się zasilania dodatkowego typu 230V) 6 Rozdzielczość 32767x32767 7 Prędkość odczytu współrzędnych >= 500 punktów na sekundę 8 Prędkość transmisji 38400bps 9 Dokładność kalibracji 0,01mm 10 Kalibracja 4 i 16 punktowa 11 Powierzchnia tablicy Twarda matowa odporna na uszkodzenia Magnetyczna powierzchnia stalowa 12 Akcesoria 2 pisaki bez elementów aktywnych dla tablicy dotykowej, kabel USB (5m), mocowanie do ściany – minimalnie 4 punktowe ( 2 od dołu i 2 od góry z blokadą) uniemożliwiające przypadkowe zdjęcie tablicy, Oprogramowanie w języku polskim 13 Oprogramowanie Technologia pozycjonowania w podczerwieni (dotykowa) 1. Pełna paleta narzędzi do tworzenia elektronicznych adnotacji, takich jak: - różnokolorowe pisaki - Zakreślacze - pisaki wielokolorowe - pisaki tekstury - pióro stalówka - pióro pędzel predefiniowane kształty (linie, strzałki, figury geometryczne) - laserowe piórko (migający zakreślacz, znikający po kolejnym zaznaczeniu) 2. Definiowanie łączy do dowolnych obiektów 3. Rozpoznawanie i konwersja rysowanych odręcznie podstawowych figur geometrycznych 4. Narzędzia do geometrii: skalowana linijka (stała podziałka możliwość skracania i wydłużania linijki jak taśmy mierzącej, skalowalna identycznie jak linijka ekierka, dodatkowo kątomierz i cyrkiel) 5. Zmiana grubości i koloru dowolnego narysowanego obiektu, czy linii 6. Wypełnienie dowolnym kolorem zamkniętych obszarów narysowanych obiektów i kształtów 7. Pełna edycja obiektów: obrót, przesuwanie, zmiana rozmiarów, ustawianie kolejności czy grupowanie i rozgrupowanie obiektów 8. W pełni edytowalna, wbudowana Galeria, zawierająca tysiące obrazków, gotowych szablonów. 9. W pełni edytowalna, wbudowana Galeria grup grafik, zdjęć tematycznych oraz teł ( jeden plik to dowolna liczba zdjęć czy grafik ) 10. Tworzenie własnych grup graficznych z dowolnych obrazów, tak aby nauczyciel był w stanie przygotować zestaw potrzebnych grafik lub obrazów zamkniętych w jednym pliku w celu łatwego użycia podczas lekcji. 11. Eksport do formatów wykorzystywanych przez zamawiającego: - plików Microsoft PowerPoint 97-2003 (PPT) - plików Microsoft Word 97-2003 (DOC) - plików Microsoft Excel 97-2003 (XSL) plików Adobe Portable Document (PDF) - plików stron internetowych (HTML) - plików CorelDraw (CDR - plików graficznych (BMP, JPG, PNG, GIF, TIF) - plików grup graficznych – tworzonych przez użytkownika - plików grup teł – tworzonych przez użytkownika 12. Wstawianie plików wideo, audio 13. Wstawianie tekstu za pomocą klawiatury ekranowej 14. Rozpoznawanie i konwersja pisma odręcznego 15. Inteligentne zrzuty ekranu umieszczane w środowisku pracy (zaznaczenie, cały ekran, dostępne okna aplikacji lub dowolny kształt) 16. Zakrywanie treści przy zastosowaniu kurtyny ekranowej i elektronicznego reflektora 17. Narzędzie pozwalające przesunąć całą zawartość grafik i tekstu 14 Gwarancja 36 miesięcy 5) Projektor multimedialny – sztuk 1 LP PARAMETR WYMAGANIA 1 Technologia projekcji 1-chip DLP Technology 2 Rozdzielczość Rozdzielczość dopasowana do wymogów tablicy 3 Proporcje obrazu 4:3 4 Kontrast 10000:1 5 Jasność 3000 ANSI Lumenów 6 Moc lampy 195 W AC (160 W AC Tryb Eco ) 7 Żywotność lampy [godz] 4500 (6000 Tryb Eco) 8 Obiektyw F= 2,41–2,55, f= 21,8–24 mm 9 Korekcja zniekształceń trapezowych ręcznie w pionie =  $\pm 40^{\circ}$  10 Współczynnik projekcji 1.95 – 2.15 : 1

11 Odległość projekcji [m] 1.19 – 13.1 12 Wielkość (przekątna) ekranu [cale] Maksymalnie: 300"; Minimalnie: 30" 13 Zoom Ręczny lub automatyczny 14 Regulacja ogniskowej Ręczna lub automatyczna 15 Obsługiwane rozdzielczości 1920 x 1080 (HDTV 1,080i/60, HDTV 1,080i/50); 1400 x 1050 (SXGA); 1280 x 1024 (SXGA); 1280 x 720 (HDTV 720p); 1152 x 870 (MAC 21"); 1024 x 768 (XGA); 832 x 624 (MAC 16"); 800 x 600 (SVGA); 720 x; 720 x 480 SDTV 480p; 720 x 480 640 x 480 (VGA) 16 Wejścia: Komputer (analogowe) Wejście: 1 x Mini D-sub 15-pin, kompatybilne z eb servi (YpbPr) 17 Cyfrowe Wejście: 1 x HDMI 18 Sygnał video Wejście: 1 x RCA 19 Audio Wejście: 1 x 3.5 mm Stereo Mini Jack 20 Control Wejście: 1 x D-Sub 9 pin (RS-232) (męskie) 21 USB 1 szt. 22 Video NTSC; NTSC 4.43; PAL; PAL-M; PAL-N; PAL60; SECAM 23 Głośniki [W] 1 x 2 (mono) 24 Typ DLP 25 Jasność [ANSI Lumen] 3000 26 Kontrast 10000:1 27 Proporcje wyświetlania 4:3 28 Żywotność lampy [godz] 6000 29 Waga [kg] 2.6 30 Moc lampy 195 W AC (160 W AC Tryb Eco ) 31 Gwarancja 36 miesięcy na projektor i lampę 6) Oprogramowanie do obróbki grafiki wektorowej – Wieczysta licencja na 16 stanowisk LP NAZWA WYMAGANIA 1 Corel DRAW Graphics Suite X7 lub wyższy bądź program równoważny Corel DRAW Graphics Suite X7 lub wyższy bądź program równoważny na 16 stanowisk, umożliwiający co najmniej: 1. Tworzenie grafiki wektorowej i układu stron 2. Edycję zdjęć 3. Zarządzanie czcionkami TrueType i OpenType 4. Przekształcanie map bitowych na postać wektorową 5. Wyszukiwanie zasobów 6. Przechwytywanie zawartości ekranu 7. Projektowanie witryn internetowych 2 Licencja Wieczysta licencja na 16 stanowisk 3 Wersja językowa polska 7) Program biurowy – Licencja na 10 stanowisk (wersja edukacyjna) LP NAZWA WYMAGANIA 1 MS Office Standard 2013 Microsoft Edukacja lub równoważny Wymagania odnośnie interfejsu użytkownika: a) Pełna polska wersja językowa interfejsu użytkownika; b) Prostota i intuicyjność obsługi, pozwalająca na prace osobom nieposiadającym umiejętności technicznych; c) Możliwość zintegrowania uwierzytelniania użytkowników z usługą - użytkownik raz zalogowany z poziomu systemu operacyjnego stacji roboczej musi być automatycznie rozpoznawany we wszystkich modułach oferowanego rozwiązania bez potrzeby oddzielnego monitowania go o ponowne uwierzytelnienie się; 2. Oprogramowanie musi umożliwiać tworzenie i edycje dokumentów elektronicznych w formacie, który spełnia następujące warunki: a) posiada kompletny i publicznie dostępny opis formatu, b) ma zdefiniowany układ informacji w postaci XML zgodnie z Tabela B1 załącznika 2 Rozporządzenia w sprawie minimalnych wymagań dla systemów teleinformatycznych (Dz.U.05.212.1766) c) umożliwia wykorzystanie schematów XML d) wspiera w swojej specyfikacji podpis elektroniczny zgodnie z Tabela A.1.1 załącznika 2 Rozporządzenia w sprawie minimalnych wymagań dla systemów teleinformatycznych (Dz.U.05.212.1766) 3. Oprogramowanie musi umożliwiać dostosowanie dokumentów i szablonów do potrzeb użytkownika oraz udostępniać narzędzia umożliwiające dystrybucję odpowiednich szablonów do właściwych odbiorców; 4. W skład oprogramowania musza wchodzić narzędzia umożliwiające automatyzację pracy i wymianę danych pomiędzy dokumentami i aplikacjami; 5. Do aplikacji musi być dostępna pełna dokumentacja w języku polskim; 6. Pakiet zintegrowanych aplikacji biurowych musi zawierać: a) Edytor tekstów b) Arkusz kalkulacyjny c) Narzędzie do przygotowywania i prowadzenia prezentacji 7. Edytor tekstów musi umożliwiać: a) Edycję i formatowanie tekstu w języku polskim wraz z obsługa języka polskiego w zakresie sprawdzania pisowni i poprawności gramatycznej oraz funkcjonalnością słownika wyrazów bliskoznacznych i autokorekty b) Wstawianie oraz formatowanie tabel c) Wstawianie oraz formatowanie obiektów graficznych d) Wstawianie wykresów i tabel z arkusza kalkulacyjnego (wliczając tabele przestawne) e) Automatyczne numerowanie rozdziałów, punktów, akapitów, tabel i rysunków f) Automatyczne tworzenie spisów treści g) Formatowanie nagłówków i stopek stron h) Sprawdzanie pisowni w języku polskim i) Śledzenie zmian wprowadzonych przez użytkowników j) Nagrywanie, tworzenie i

edycje makr automatyzujących wykonywanie czynności k) Określenie układu strony (pionowa/pozioma) l) Wydruk dokumentów m) Wykonywanie korespondencji seryjnej bazując na danych adresowych pochodzących z arkusza kalkulacyjnego i z narzędzia do zarzadzania informacją prywatną n) Prace na posiadanych przez zamawiającego dokumentach utworzonych przy pomocy Microsoft Word 2003 lub Microsoft Word 2007 i 2010 z zapewnieniem bezproblemowej konwersji wszystkich elementów i atrybutów dokumentu o) Zabezpieczenie dokumentów hasłem przed odczytem oraz przed wprowadzaniem modyfikacji p) Wymagana jest dostępność do oferowanego edytora tekstu bezpłatnych narzędzi umożliwiających wykorzystanie go, jako środowiska udostępniającego formularze bazujące na schematach XML z Centralnego Repozytorium Wzorów Dokumentów Elektronicznych, które po wypełnieniu umożliwiają zapisanie pliku XML w zgodzie z obowiązującym prawem. q) Wymagana jest dostępność do oferowanego edytora tekstu bezpłatnych narzędzi umożliwiających podpisanie podpisem elektronicznym pliku z zapisanym dokumentem przy pomocy certyfikatu kwalifikowanego zgodnie z wymaganiami obowiązującego w Polsce prawa. r) Wymagana jest dostępność do oferowanego edytora tekstu bezpłatnych narzędzi umożliwiających wykorzystanie go, jako środowiska udostępniającego formularze i pozwalające zapisać plik wynikowy w zgodzie z Rozporządzeniem o Aktach Normatywnych i Prawnych. 8. Arkusz kalkulacyjny musi umożliwiać: a) Tworzenie raportów tabelarycznych b) Tworzenie wykresów liniowych (wraz linia trendu), słupkowych, kołowych c) Tworzenie arkuszy kalkulacyjnych zawierających teksty, dane liczbowe oraz formuły przeprowadzające operacje matematyczne, logiczne, tekstowe, statystyczne oraz operacje na danych finansowych i na miarach czasu. d) Tworzenie raportów z zewnętrznych źródeł danych (inne arkusze kalkulacyjne, bazy danych zgodne z ODBC, pliki tekstowe, pliki XML, eb service) e) wspomagające analizę statystyczną i finansową, analizę wariantową i rozwiązywanie problemów optymalizacyjnych f) Tworzenie raportów tabeli przestawnych umożliwiających dynamiczna zmianę wymiarów oraz wykresów bazujących na danych z tabeli przestawnych g) Wyszukiwanie i zamianę danych h) Wykonywanie analiz danych przy użyciu formatowania warunkowego i) Nazywanie komórek arkusza i odwoływanie się w formułach po takiej nazwie j) Nagrywanie, tworzenie i edycje makr automatyzujących wykonywanie czynności k) Formatowanie czasu, daty i wartości finansowych z polskim formatem l) Zapis wielu arkuszy kalkulacyjnych w jednym pliku. m) Zachowanie pełnej zgodności z formatami posiadanych przez zamawiającego plików utworzonych za pomocą oprogramowania Microsoft Excel 2003 oraz Microsoft Excel 2007 i 2010, z uwzględnieniem poprawnej realizacji użytych w nich funkcji specjalnych i makropoleceń.. n) Zabezpieczenie dokumentów hasłem przed odczytem oraz przed wprowadzaniem modyfikacji 9. Narzędzie do przygotowywania i prowadzenia prezentacji musi umożliwiać przygotowywanie prezentacji multimedialnych oraz: a) Prezentowanie przy użyciu projektora multimedialnego b) Drukowanie w formacie umożliwiającym robienie notatek c) Zapisanie w postaci tylko do odczytu. d) Nagrywanie narracji dołączanej do prezentacji e) Opatrywanie slajdów notatkami dla prezentera f) Umieszczanie i formatowanie tekstów, obiektów graficznych, tabel, nagrań dźwiękowych i wideo g) Umieszczanie tabel i wykresów pochodzących z arkusza kalkulacyjnego h) Odświeżenie wykresu znajdującego się w prezentacji po zmianie danych w źródłowym arkuszu kalkulacyjnym i) Tworzenie animacji obiektów i całych slajdów j) Prowadzenie prezentacji w trybie prezentera, gdzie slajdy są widoczne na jednym monitorze lub projektorze, a na drugim widoczne są slajdy i notatki prezentera k) Pełna zgodność z formatami plików posiadanych przez zamawiającego, utworzonych za pomocą oprogramowania MS PowerPoint 2003, MS PowerPoint 2007 i 2010. 2 Licencja Licencja na 10 stanowisk na oprogramowanie biurowe (licencja dla oświaty) 3 Wersja językowa polska 8) Oprogramowanie do obróbki grafiki rastrowej ADOBE Photoshop Elements 14 + Premiere Elements 14 PL lub równoważny – Wieczysta licencja wygenerowana dla odbiorcy LP

NAZWA WYMAGANIA 1 ADOBE Photoshop Elements 14 + Premiere Elements 14 PL lub równoważny Program do obróbki rastrowej ADOBE Photoshop Elements 14 + Premiere Elements 14 PL lub równoważny, umożliwiający co najmniej: 1. Edycję grafiki rastrowej, z obsługą kształtów wektorowych 2. Edycję i obróbkę cyfrową zdjęć oraz filmów video 3. Zarządzanie czcionkami TrueType i OpenType 4. Przekształcanie map bitowych na postać wektorową 5. Przechwytywanie zawartości ekranu oraz poligrafii 6. Projektowanie witryn internetowych 2 Licencja Wieczysta licencja wygenerowana dla odbiorcy 3 Wersja językowa polska Dostawa do ZS w Nebrowie Wielkim, ul. Szkolna 6, 82-522 Sadlinki 1) Serwer z oprogramowaniem – sztuk 1 Specyfikacja jak w przypadku dostawy do ZS Sadlinki. 2) Drukarka kolorowa (urządzenie wielofunkcyjne) – sztuk 1 Specyfikacja jak w przypadku dostawy do ZS Sadlinki. 3) Komputer przenośny z systemem operacyjnym i torbą – sztuk 10 Specyfikacja jak w przypadku dostawy do ZS Sadlinki. 4) Tablica interaktywna – sztuk 1 Specyfikacja jak w przypadku dostawy do ZS Sadlinki. 5) Projektor multimedialny – sztuk 1 Specyfikacja jak w przypadku dostawy do ZS Sadlinki. 6) Oprogramowanie do obróbki grafiki wektorowej – Wieczysta licencja na 16 stanowisk Specyfikacja jak w przypadku dostawy do ZS Sadlinki. 7) Program biurowy – Licencja na 10 stanowisk Specyfikacja jak w przypadku dostawy do ZS Sadlinki. 8) Oprogramowanie do obróbki grafiki rastrowej ADOBE Photoshop Elements 14 + Premiere Elements 14 PL lub równoważny – Wieczysta licencja wygenerowana dla odbiorcy Specyfikacja jak w przypadku dostawy do ZS Sadlinki.

## **II.5) Główny kod CPV:** 39162100-6

**II.6) Całkowita wartość zamówienia** *(jeżeli zamawiający podaje informacje o wartości zamówienia)*: Wartość bez VAT: Waluta:

*(w przypadku umów ramowych lub dynamicznego systemu zakupów – szacunkowa całkowita maksymalna wartość w całym okresie obowiązywania umowy ramowej lub dynamicznego systemu zakupów)*

**II.7) Czy przewiduje się udzielenie zamówień, o których mowa w art. 67 ust. 1 pkt 6 i 7 lub w art. 134 ust. 6 pkt 3 ustawy Pzp:** nie

**II.8) Okres, w którym realizowane będzie zamówienie lub okres, na który została zawarta umowa ramowa lub okres, na który został ustanowiony dynamiczny system zakupów:**

Okres w dniach: 30

# **II.9) Informacje dodatkowe:**

SEKCJA III: INFORMACJE O CHARAKTERZE PRAWNYM, EKONOMICZNYM, FINANSOWYM I TECHNICZNYM

## **III.1) WARUNKI UDZIAŁU W POSTĘPOWANIU**

### **III.1.1) Kompetencje lub uprawnienia do prowadzenia określonej działalności zawodowej, o ile wynika to z odrębnych przepisów**

Określenie warunków: zamawiający nie określa szczegółowego warunku w tym zakresie Informacje dodatkowe

## **III.1.2) Sytuacja finansowa lub ekonomiczna**

Określenie warunków: zamawiający nie określa szczegółowego warunku w tym zakresie Informacje dodatkowe

**III.1.3) Zdolność techniczna lub zawodowa** 

Określenie warunków: zamawiający nie określa szczegółowego warunku w tym zakresie Zamawiający wymaga od wykonawców wskazania w ofercie lub we wniosku o dopuszczenie do udziału w postępowaniu imion i nazwisk osób wykonujących czynności przy realizacji zamówienia wraz z informacją o kwalifikacjach zawodowych lub doświadczeniu tych osób: nie

Informacje dodatkowe:

**III.2) PODSTAWY WYKLUCZENIA** 

**III.2.1) Podstawy wykluczenia określone w art. 24 ust. 1 ustawy Pzp**

**III.2.2) Zamawiający przewiduje wykluczenie wykonawcy na podstawie art. 24 ust. 5 ustawy Pzp** nie

**III.3) WYKAZ OŚWIADCZEŃ SKŁADANYCH PRZEZ WYKONAWCĘ W CELU WSTĘPNEGO POTWIERDZENIA, ŻE NIE PODLEGA ON WYKLUCZENIU ORAZ SPEŁNIA WARUNKI UDZIAŁU W POSTĘPOWANIU ORAZ SPEŁNIA KRYTERIA SELEKCJI** 

**Oświadczenie o niepodleganiu wykluczeniu oraz spełnianiu warunków udziału w postępowaniu** 

tak

**Oświadczenie o spełnianiu kryteriów selekcji**  nie

## **III.4) WYKAZ OŚWIADCZEŃ LUB DOKUMENTÓW , SKŁADANYCH PRZEZ WYKONAWCĘ W POSTĘPOWANIU NA WEZWANIE ZAMAWIAJACEGO W CELU POTWIERDZENIA OKOLICZNOŚCI, O KTÓRYCH MOWA W ART. 25 UST. 1 PKT 3 USTAWY PZP:**

Oświadczenia wykonawcy o przynależności albo braku przynależności do tej samej grupy kapitałowej; w przypadku przynależności do tej samej grupy kapitałowej wykonawca może złożyć wraz z oświadczeniem dokumenty bądź informacje potwierdzające, że powiązania z innym wykonawcą nie prowadzą do zakłócenia konkurencji w postępowaniu. Zgodnie z art. 24 ust. 11 Pzp wykonawca, w terminie 3 dni od zamieszczenia na stronie internetowej informacji, o której mowa w art. 86 ust. 5 ustawy Pzp, przekazuje zamawiającemu oświadczenie o przynależności lub braku przynależności do tej samej grupy kapitałowej, o której mowa w art. 24 ust. 1 pkt 23 Pzp. Wraz ze złożeniem oświadczenia, wykonawca może przedstawić dowody, że powiązania z innym wykonawcą nie prowadzą do zakłócenia konkurencji w postępowaniu o udzielenie zamówienia

# **III.5) WYKAZ OŚWIADCZEŃ LUB DOKUMENTÓW SKŁADANYCH PRZEZ WYKONAWCĘ W POSTĘPOWANIU NA WEZWANIE ZAMAWIAJACEGO W CELU POTWIERDZENIA OKOLICZNOŚCI, O KTÓRYCH MOWA W ART. 25 UST. 1 PKT 1 USTAWY PZP**

**III.5.1) W ZAKRESIE SPEŁNIANIA WARUNKÓW UDZIAŁU W POSTĘPOWANIU:**

# **III.5.2) W ZAKRESIE KRYTERIÓW SELEKCJI:**

#### **III.6) WYKAZ OŚWIADCZEŃ LUB DOKUMENTÓW SKŁADANYCH PRZEZ WYKONAWCĘ W POSTĘPOWANIU NA WEZWANIE ZAMAWIAJACEGO W CELU POTWIERDZENIA OKOLICZNOŚCI, O KTÓRYCH MOWA W ART. 25 UST. 1 PKT 2 USTAWY PZP**

**III.7) INNE DOKUMENTY NIE WYMIENIONE W pkt III.3) - III.6)**  SEKCJA IV: PROCEDURA

**IV.1) OPIS** 

**IV.1.1) Tryb udzielenia zamówienia:** przetarg nieograniczony

**IV.1.2) Zamawiający żąda wniesienia wadium:**

nie

## **IV.1.3) Przewiduje się udzielenie zaliczek na poczet wykonania zamówienia:** nie

# **IV.1.4) Wymaga się złożenia ofert w postaci katalogów elektronicznych lub dołączenia do ofert katalogów elektronicznych:**

nie

Dopuszcza się złożenie ofert w postaci katalogów elektronicznych lub dołączenia do ofert katalogów elektronicznych:

nie

Informacje dodatkowe:

# **IV.1.5.) Wymaga się złożenia oferty wariantowej:**

nie Dopuszcza się złożenie oferty wariantowej nie Złożenie oferty wariantowej dopuszcza się tylko z jednoczesnym złożeniem oferty zasadniczej: nie

## **IV.1.6) Przewidywana liczba wykonawców, którzy zostaną zaproszeni do udziału w postępowaniu**

*(przetarg ograniczony, negocjacje z ogłoszeniem, dialog konkurencyjny, partnerstwo innowacyjne)*  Liczba wykonawców Przewidywana minimalna liczba wykonawców Maksymalna liczba wykonawców Kryteria selekcji wykonawców:

### **IV.1.7) Informacje na temat umowy ramowej lub dynamicznego systemu zakupów:**  Umowa ramowa będzie zawarta:

Czy przewiduje się ograniczenie liczby uczestników umowy ramowej: nie Informacje dodatkowe:

Zamówienie obejmuje ustanowienie dynamicznego systemu zakupów: nie Informacje dodatkowe:

W ramach umowy ramowej/dynamicznego systemu zakupów dopuszcza się złożenie ofert w formie katalogów elektronicznych:

nie

Przewiduje się pobranie ze złożonych katalogów elektronicznych informacji potrzebnych do sporządzenia ofert w ramach umowy ramowej/dynamicznego systemu zakupów: nie

# **IV.1.8) Aukcja elektroniczna**

**Przewidziane jest przeprowadzenie aukcji elektronicznej** *(przetarg nieograniczony, przetarg ograniczony, negocjacje z ogłoszeniem)* nie

# **Należy wskazać elementy, których wartości będą przedmiotem aukcji elektronicznej: Przewiduje się ograniczenia co do przedstawionych wartości, wynikające z opisu przedmiotu zamówienia:**

nie

Należy podać, które informacje zostaną udostępnione wykonawcom w trakcie aukcji elektronicznej oraz jaki będzie termin ich udostępnienia:

Informacje dotyczące przebiegu aukcji elektronicznej:

Jaki jest przewidziany sposób postępowania w toku aukcji elektronicznej i jakie będą warunki, na jakich wykonawcy będą mogli licytować (minimalne wysokości postąpień): Informacje dotyczące wykorzystywanego sprzętu elektronicznego, rozwiązań i specyfikacji technicznych w zakresie połączeń:

Wymagania dotyczące rejestracji i identyfikacji wykonawców w aukcji elektronicznej: Informacje o liczbie etapów aukcji elektronicznej i czasie ich trwania: Aukcja wieloetapowa

etap nr czas trwania etapu

Czy wykonawcy, którzy nie złożyli nowych postąpień, zostaną zakwalifikowani do następnego etapu: nie

Warunki zamknięcia aukcji elektronicznej:

## **IV.2) KRYTERIA OCENY OFERT IV.2.1) Kryteria oceny ofert:**

# **IV.2.2) Kryteria**

*Kryteria Znaczenie* cena 60 warunki dostawy 40

## **IV.2.3) Zastosowanie procedury, o której mowa w art. 24aa ust. 1 ustawy Pzp** (przetarg nieograniczony)

nie

# **IV.3) Negocjacje z ogłoszeniem, dialog konkurencyjny, partnerstwo innowacyjne IV.3.1) Informacje na temat negocjacji z ogłoszeniem**

Minimalne wymagania, które muszą spełniać wszystkie oferty:

Przewidziane jest zastrzeżenie prawa do udzielenia zamówienia na podstawie ofert wstępnych bez przeprowadzenia negocjacji nie

Przewidziany jest podział negocjacji na etapy w celu ograniczenia liczby ofert: nie Należy podać informacje na temat etapów negocjacji (w tym liczbę etapów):

Informacje dodatkowe

# **IV.3.2) Informacje na temat dialogu konkurencyjnego**

Opis potrzeb i wymagań zamawiającego lub informacja o sposobie uzyskania tego opisu:

Informacja o wysokości nagród dla wykonawców, którzy podczas dialogu konkurencyjnego przedstawili rozwiązania stanowiące podstawę do składania ofert, jeżeli zamawiający przewiduje nagrody:

Wstępny harmonogram postępowania:

Podział dialogu na etapy w celu ograniczenia liczby rozwiązań: nie Należy podać informacje na temat etapów dialogu:

Informacje dodatkowe:

### **IV.3.3) Informacje na temat partnerstwa innowacyjnego**

Elementy opisu przedmiotu zamówienia definiujące minimalne wymagania, którym muszą odpowiadać wszystkie oferty:

Podział negocjacji na etapy w celu ograniczeniu liczby ofert podlegających negocjacjom poprzez zastosowanie kryteriów oceny ofert wskazanych w specyfikacji istotnych warunków zamówienia:

nie

Informacje dodatkowe:

## **IV.4) Licytacja elektroniczna**

Adres strony internetowej, na której będzie prowadzona licytacja elektroniczna: Adres strony internetowej, na której jest dostępny opis przedmiotu zamówienia w licytacji elektronicznej:

Wymagania dotyczące rejestracji i identyfikacji wykonawców w licytacji elektronicznej, w tym wymagania techniczne urządzeń informatycznych:

Sposób postępowania w toku licytacji elektronicznej, w tym określenie minimalnych wysokości postąpień:

Informacje o liczbie etapów licytacji elektronicznej i czasie ich trwania:

Licytacja wieloetapowa

etap nr czas trwania etapu

Wykonawcy, którzy nie złożyli nowych postąpień, zostaną zakwalifikowani do następnego etapu: nie

Termin otwarcia licytacji elektronicznej:

Termin i warunki zamknięcia licytacji elektronicznej:

Istotne dla stron postanowienia, które zostaną wprowadzone do treści zawieranej umowy w sprawie zamówienia publicznego, albo ogólne warunki umowy, albo wzór umowy:

Wymagania dotyczące zabezpieczenia należytego wykonania umowy:

#### Informacje dodatkowe:

#### **IV.5) ZMIANA UMOWY**

### **Przewiduje się istotne zmiany postanowień zawartej umowy w stosunku do treści oferty, na podstawie której dokonano wyboru wykonawcy:** tak

Należy wskazać zakres, charakter zmian oraz warunki wprowadzenia zmian:

Wszelkie zmiany i uzupełnienia do niniejszej umowy mogą być dokonane za zgodą obu stron wyrażoną na piśmie pod rygorem nieważności. 1. Zakazuje się zmian postanowień zawartej umowy w stosunku do treści oferty, na podstawie której dokonano wyboru wykonawcy, chyba że zachodzi co najmniej jedna z następujących okoliczności: 1) zmiany zostały przewidziane w ogłoszeniu o zamówieniu lub specyfikacji istotnych warunków zamówienia

w postaci jednoznacznych postanowień umownych, które określają ich zakres, w szczególności możliwość zmiany wysokości wynagrodzenia wykonawcy, i charakter oraz warunki wprowadzenia zmian; 2) zmiany dotyczą realizacji dodatkowych dostaw od dotychczasowego wykonawcy, nieobjętych zamówieniem podstawowym, o ile stały się niezbędne i zostały spełnione łącznie następujące warunki: a) zmiana wykonawcy nie może zostać dokonana z powodów ekonomicznych lub technicznych, w szczególności dotyczących zamienności lub interoperacyjności sprzętu, usług lub instalacji, zamówionych w ramach zamówienia podstawowego, b) zmiana wykonawcy spowodowałaby istotną niedogodność lub znaczne zwiększenie kosztów dla zamawiającego, c) wartość każdej kolejnej zmiany nie przekracza 20% wartości zamówienia określonej pierwotnie w umowie; 3) zostały spełnione łącznie następujące warunki: a) konieczność zmiany umowy lub umowy ramowej spowodowana jest okolicznościami, których zamawiający, działając z należytą starannością, nie mógł przewidzieć, b) wartość zmiany nie przekracza 20% wartości zamówienia określonej pierwotnie w umowie; 4) wykonawcę, któremu zamawiający udzielił zamówienia, ma zastąpić nowy wykonawca: a) na podstawie postanowień umownych, o których mowa w pkt 1, b) w wyniku połączenia, podziału, przekształcenia, upadłości, restrukturyzacji lub nabycia dotychczasowego wykonawcy lub jego przedsiębiorstwa, o ile nowy wykonawca spełnia warunki udziału w postępowaniu, nie zachodzą wobec niego podstawy wykluczenia oraz nie pociąga to za sobą innych istotnych zmian umowy, c) w wyniku przejęcia przez zamawiającego zobowiązań wykonawcy względem jego podwykonawców; 5) zmiany, niezależnie od ich wartości, nie są istotne w rozumieniu art. 144 ust. 1e p.z.p.; 6) łączna wartość zmian jest mniejsza niż kwoty określone w przepisach wydanych na podstawie art. 11 ust. 8 p.z.p. i wartości zamówienia określonej pierwotnie w umowie w przypadku zamówień na dostawy - jest mniejsza od 15% wartości zamówienia określonej pierwotnie w umowie. 1a. W przypadkach, o których mowa w art. 144 ust. 1 pkt 2 i 3 oraz pkt 4 lit. b, p.z.p., zamawiający nie może wprowadzać kolejnych zmian umowy w celu uniknięcia stosowania przepisów ustawy. 1b. W przypadkach, o których mowa w art. 144 ust. 1 pkt 1, 3 i 6 p.z.p., zmiany postanowień umownych nie mogą prowadzić do zmiany charakteru umowy. 1c. W przypadkach, o których mowa w art. 144 ust. 1 pkt 2 i 3 p.z.p., zamawiający, po dokonaniu zmiany umowy, zamieszcza w Biuletynie Zamówień Publicznych 1d. Jeżeli umowa zawiera postanowienia przewidujące możliwość zmiany wynagrodzenia należnego wykonawcy z powodu okoliczności innych niż zmiana zakresu świadczenia wykonawcy, dopuszczalną wartość zmiany umowy, o której mowa w 144 ust. 1 pkt 2 lit. c, pkt 3 lit. b i pkt 6 p.z.p., ustala się w oparciu o wartość zamówienia określoną pierwotnie, z uwzględnieniem zmian wynikających z tych postanowień. 1e. Zmianę postanowień zawartych w umowie lub umowie ramowej uznaje się za istotną, jeżeli: 1) zmienia ogólny charakter umowy lub umowy ramowej, w stosunku do charakteru umowy lub umowy ramowej w pierwotnym brzmieniu; 2) nie zmienia ogólnego charakteru umowy lub umowy ramowej i zachodzi co najmniej jedna z następujących okoliczności: a) zmiana wprowadza warunki, które, gdyby były postawione w postępowaniu o udzielenie zamówienia, to w tym postępowaniu wzięliby lub mogliby wziąć udział inni wykonawcy lub przyjęto by oferty innej treści, b) zmiana narusza równowagę ekonomiczną umowy lub umowy ramowej na korzyść wykonawcy w sposób nieprzewidziany pierwotnie w umowie lub umowie ramowej, c) zmiana znacznie rozszerza lub zmniejsza zakres świadczeń i zobowiązań wynikający z umowy lub umowy ramowej, d) polega na zastąpieniu wykonawcy, któremu zamawiający udzielił zamówienia, nowym wykonawcą, w przypadkach innych niż wymienione w art. 144 ust. 1 pkt 4 p.z.p. 2. Postanowienie umowne zmienione z naruszeniem art. 144 ust. 1-1b, 1d i 1e podlega unieważnieniu. Na miejsce unieważnionych postanowień umowy wchodzą postanowienia umowne w pierwotnym brzmieniu.

#### **IV.6) INFORMACJE ADMINISTRACYJNE**

## **IV.6.1) Sposób udostępniania informacji o charakterze poufnym** *(jeżeli dotyczy):*

#### **Środki służące ochronie informacji o charakterze poufnym**

## **IV.6.2) Termin składania ofert lub wniosków o dopuszczenie do udziału w postępowaniu:**

Data: 07/02/2017, godzina: 08:00,

Skrócenie terminu składania wniosków, ze względu na pilną potrzebę udzielenia zamówienia (przetarg nieograniczony, przetarg ograniczony, negocjacje z ogłoszeniem):

nie

Wskazać powody:

Język lub języki, w jakich mogą być sporządzane oferty lub wnioski o dopuszczenie do udziału w postępowaniu

> język polski

**IV.6.3) Termin związania ofertą:** okres w dniach: 30 (od ostatecznego terminu składania ofert)

**IV.6.4) Przewiduje się unieważnienie postępowania o udzielenie zamówienia, w przypadku nieprzyznania środków pochodzących z budżetu Unii Europejskiej oraz niepodlegających zwrotowi środków z pomocy udzielonej przez państwa członkowskie Europejskiego Porozumienia o Wolnym Handlu (EFTA), które miały być przeznaczone na sfinansowanie całości lub części zamówienia:** nie

**IV.6.5) Przewiduje się unieważnienie postępowania o udzielenie zamówienia, jeżeli środki służące sfinansowaniu zamówień na badania naukowe lub prace rozwojowe, które zamawiający zamierzał przeznaczyć na sfinansowanie całości lub części zamówienia, nie zostały mu przyznane** nie

**IV.6.6) Informacje dodatkowe:**

ZAŁĄCZNIK I - INFORMACJE DOTYCZĄCE OFERT CZĘŚCIOWYCH **Część nr:** 1 **Nazwa:** Zakup pomocy dydaktycznych do zajęć doradztwa zawodowego **1) Krótki opis przedmiotu zamówienia** *(wielkość, zakres, rodzaj i ilość dostaw, usług lub robót budowlanych lub określenie zapotrzebowania i wymagań)* **a w przypadku partnerstwa innowacyjnego - określenie zapotrzebowania na innowacyjny produkt, usługę lub roboty budowlane:**Zadanie 6: Doradztwo edukacyjno-zawodowe grupowe i indywidualne "Ośrodek kariery" w ZS Sadlinki i ZS Nebrowo Dostawa do Zespołu Szkół Sadlinki, ul. Grudziądzka 14a, 82-522 Sadlinki Lp. Nazwa Liczba sztuk 1 Indywidualny Planer Kariery 2.0 na 15 stanowisk, Wersja na płycie CD. Licencja bezterminowa. Indywidualny Planer Kariery v.2.0 to narzędzie skierowane do osób, które myślą o planowaniu własnej drogi edukacyjnozawodowej. IPK zbudowany jest z 4 modułów, a najważniejszym jest interaktywny IPD, pozwalający na zaprojektowanie osobistego planu działania. IPD (Indywidualny Plan Działania) został przygotowany w formie kalendarza z podziałem na 7 dni tygodnia: Drugi moduł programu to Klasyfikacja zawodów i specjalności – dzięki niej poznać można strukturę świata zawodów. Następny moduł, Świat zawodów, to charakterystyki 556 zawodów szkolnictwa zawodowego, średniego i wyższego, przygotowane według jednolitego, spójnego schematu. Znajdują się tu informacje odnośnie zadań i czynności , środowiska pracy, wymagań zawodu, informacje z analizy rynku pracy, preferowanego wykształcenia. To niezwykle bogate źródło wiedzy o zawodach. Informacje na temat interesującego zawodu można wydrukować. Ostatni moduł jest "Poradnikiem dla niepełnosprawnych" 1 2 Piramida Kariery 2 Wersja na płycie CD. Licencja bezterminowa na 10 stanowisk komputerowych Piramida Kariery 2 to multimedialny program, zawiera konspekty, ćwiczenia,

kwestionariusze i testy, przy zastosowaniu których, doradca może określić indywidualne zainteresowania, zdolności, predyspozycje, cechy, a nawet zasób wiedzy oraz wyznawane wartości i oczekiwania młodego człowieka planującego swoje życie zawodowe. Pokonując kolejne stopnie Piramidy można uzyskać wiadomości o sposobach poszukiwania informacji zawodowej, trendach panujących na rynku pracy, zdobyć informacje o zawodach i możliwościach kształcenia. Piramida Kariery 2 wspomaga tworzenie własnego planu działania, wyznaczanie celów szczegółowych i ogólnych, również układania planu rozwoju kwalifikacji. Pozwala przygotować się do rozmów z pracodawcami, poznać ich ogólne oczekiwania oraz metody poszukiwania pracy. W ostatnim etapie pokonywania Piramidy istnieje możliwość zweryfikowania podjętych decyzji. Program zbudowany jest z 8 modułów – stopni prowadzących do zbudowania własnej drogi edukacyjno – zawodowej. 1 3 Piramida Kariery 3 cz.1 Poznaję i odkrywam samego siebie Wersja na płycie CD. Licencja bezterminowa na 10 stanowisk komputerowych Program komputerowy obejmujący istotne zagadnienia dla kształtowania kariery zawodowej oraz trafnego wyboru przyszłego zawodu. Poznaję i odkrywam samego siebie – pełny zestaw informacji na temat osobowości, czyli co to jest osobowość, z jakich elementów się składa, typy osobowości, charakteru i jego cech, sposobów kształtowania oraz czynników mających wpływ na charakter i sposób postępowania oraz emocji – jak są klasyfikowane, jak powstają, jak są wyrażane i jak nimi zarządzać. Wszystkie te informacje pozwalają na pełne poznanie samego siebie, co zdecydowanie ułatwia wybór przyszłej ścieżki kariery. Licencja bezterminowa na 10 stanowisk komputerowych. 1 4 Piramida Kariery 3 cz.2 Planowanie kariery zawodowej Wersja na płycie CD. Licencja bezterminowa na 10 stanowisk komputerowych Program komputerowy obejmujący istotne zagadnienia dla kształtowania kariery zawodowej oraz trafnego wyboru przyszłego zawodu. Program ten daje możliwość dokonania rzetelnej autoanalizy, która pozwoli adekwatnie określić własne uzdolnienia, zainteresowania i predyspozycje zawodowe. Ponadto dowiemy się po co oraz jak określać cele życiowe i zawodowe, by były realne, ale nie zaniżały naszych możliwości, jak należy właściwie planować karierę zawodową, a także poznamy czynniki mające wpływ na rozwój karier. Informacje umieszczone w tym programie uświadamiają, że tylko sprecyzowane cele i rzetelnie nakreślony plan kariery pozwoli na odniesienie satysfakcjonującego sukcesu zawodowego. 1 5 Piramida Kariery 3 cz.3 Ścieżki edukacyjne Wersja na płycie CD. Licencja bezterminowa na 10 stanowisk komputerowych Program komputerowy obejmujący istotne zagadnienia dla kształtowania kariery zawodowej oraz trafnego wyboru przyszłego zawodu. Program zawiera informacje dotyczące możliwości kształcenia. W pierwszym module zamieszczone zostały wiadomości na temat edukacji ponadgimnazjalnej, czyli typów szkół, profili kształcenia i uzyskiwanych kwalifikacji po ukończeniu określonej szkoły. Drugi moduł to edukacja po ukończeniu szkoły ponadgimnazjalnej, a w nim informacje odnośnie typów szkół policealnych oraz pomaturalnych, jak również uczelni wyższych.. W module tym został omówiony Boloński System Nauczania oraz typy studiów oferowanych przez polskie uczelnie. Moduł trzeci zawiera dane odnośnie edukacji osób dorosłych – kształcenia ustawicznego i kształcenia na odległość. 1 6 Piramida Kariery 3 cz. 4 Zawód Jak to łatwo powiedzieć Wersja na płycie CD. Licencja bezterminowa na 10 stanowisk komputerowych Program komputerowy obejmujący istotne zagadnienia dla kształtowania kariery zawodowej oraz trafnego wyboru przyszłego zawodu. Program omawia zagadnienia dotyczące trudnej sztuki wyboru zawodu. W module pt. Zawody na lokalnym rynku pracy dowiemy się, co to jest rynek pracy, jakim zmianom podlega oraz o stale zmieniających się tendencjach w świecie zawodów. Poznamy branże zawodowe a także wybrane zawody należące do określonych branż. Uświadomimy sobie konieczność bycia przygotowanym na kilkukrotne podejmowanie ważnych decyzji zawodowych. Moduł dotyczący rozwoju zawodowego zawiera informacje i wskazówki odnośnie określania własnej ścieżki rozwoju, czyli na co

należy zwracać uwagę, czym się kierować w wyborze zawodu, jak i jakie cele należy wyznaczać. Podkreśla konieczność stałego rozwoju kompetencji zawodowych, podejmowania nowych wyzwań, zdobywania doświadczeń. Pomoże również w wyborze metod wspomagających skuteczne poszukiwanie pracy. Trzeci z modułów tego programu to kompendium wiedzy nt. rodzajów umów zawieranych zgodnie z Kodeksem Pracy, możliwości prowadzenia własnej firmy oraz form takiej działalności. 1 7 Piramida Kariery 3 cz.5 Przygotowanie do spotkania z pracodawcą Wersja na płycie CD. Licencja bezterminowa na 10 stanowisk komputerowych Program komputerowy obejmujący istotne zagadnienia dla kształtowania kariery zawodowej oraz trafnego wyboru przyszłego zawodu. Program ten to zbiór niezwykle potrzebnych informacji dotyczących dokumentów aplikacyjnych przedkładanych przyszłemu pracodawcy. Znajdują się tu również praktyczne wskazówki, jak należy poprawnie przygotować CV i list motywacyjny oraz ściąga z najczęściej popełnianych błędów podczas ich pisania. Program zawiera także krotki kurs pisania tychże dokumentów. 1 8 Piramida Kariery 3 cz.6 Ja i pracodawca rozmowa kwalifikacyjna Wersja na płycie CD. Licencja bezterminowa na 10 stanowisk komputerowych Program komputerowy obejmujący istotne zagadnienia dla kształtowania kariery zawodowej oraz trafnego wyboru przyszłego zawodu. Program, zawiera istotne informacje, szkolenie przygotowujące kandydata do spotkania z pracodawcą. Program ten wskazuje, co należy zrobić, by być dobrze przygotowanym do tej, jakże ważnej, rozmowy. Sugeruje również, jak prowadzić rozmowę z pracodawcą, by wywrzeć najkorzystniejsze na nim wrażenie i spowodować zatrudnienie. 1 9 Kalejdoskop zawodów - pakiet 10 filmów dvd Filmy z cyklu: doradztwo zawodowe Filmowa prezentacja ponad 100 zawodów. Zawody o ustabilizowanym popycie na rynku pracy, zawody najchętniej wybierane oraz nowe zawody z przyszłością. Na dziesięciu płytach, poświęconych dziesięciu branżom dajemy odpowiedź na pytania: - Na czym polega praca w danym zawodzie? - Jakich predyspozycji zawód ten wymaga? - Jakie są jego plusy i minusy? - Gdzie zdobyć potrzebne wykształcenie? Prezentowane branże: 1.Służba zdrowia czas: 32 min. 2. Zarządzanie i finanse czas: 44 min. 3. Prawo i administracja czas: 29 min. 4. Nauka i edukacja czas: 36 min. 5. Kreacja czas: 37 min. 6. Bezpieczeństwo i ochrona czas: 38 min. 7. Przemysł i budownictwo czas: 28 min. 8. Rolnictwo i środowisko czas: 34 min. 9. Komputery i elektronika czas: 25 min. 10.Usługi i turystyka czas: 33 min. 1 10 Spacery po zawodach Branża 1 Administracja, zarządzanie, bussines Spacery po zawodach - wersja 2.0 - to program multimedialny będących bogatym źródłem informacji o zawodach. Licencja bezterminowa na 5 stanowisk . Prezentowane zawody zostały opisane w sposób wnikliwy według ściśle określonych parametrów: • nazwa zawodu • zadania i czynności robocze • wymagania psychologiczne, fizyczne, zdrowotne • warunki podjęcia pracy w zawodzie • możliwości zatrudnienia oraz płace • możliwości awansu w hierarchii zawodowej 1 11 Spacery po zawodach Branża 2 Sztuka i projektowanie artystyczne v 2.0 Spacery po zawodach - wersja 2.0 - to program multimedialny będących bogatym źródłem informacji o zawodach. Licencja bezterminowa na 5 stanowisk . Prezentowane zawody zostały opisane w sposób wnikliwy według ściśle określonych parametrów: • nazwa zawodu • zadania i czynności robocze • wymagania psychologiczne, fizyczne, zdrowotne • warunki podjęcia pracy w zawodzie • możliwości zatrudnienia oraz płace • możliwości awansu w hierarchii zawodowej 1 12 Spacery po zawodach Branża 3 Nauczanie, wychowanie i działalność kulturalna v 2.0 Spacery po zawodach - wersja 2.0 - to program multimedialny będących bogatym źródłem informacji o zawodach. Licencja bezterminowa na 5 stanowisk . Prezentowane zawody zostały opisane w sposób wnikliwy według ściśle określonych parametrów: • nazwa zawodu • zadania i czynności robocze • wymagania psychologiczne, fizyczne, zdrowotne • warunki podjęcia pracy w zawodzie • możliwości zatrudnienia oraz płace • możliwości awansu w hierarchii zawodowej 1 13 Spacery po zawodach Branża 4 Rozrywka, rekreacja, turystyka v 2.0 Spacery po zawodach - wersja 2.0 - to program multimedialny będących bogatym źródłem

informacji o zawodach. Licencja bezterminowa na 5 stanowisk . Prezentowane zawody zostały opisane w sposób wnikliwy według ściśle określonych parametrów: • nazwa zawodu • zadania i czynności robocze • wymagania psychologiczne, fizyczne, zdrowotne • warunki podjęcia pracy w zawodzie • możliwości zatrudnienia oraz płace • możliwości awansu w hierarchii zawodowej 1 14 Spacery po zawodach Branża 5 Gastronomia, hotelarstwo, usługi domowe v 2.0 Spacery po zawodach - wersja 2.0 - to program multimedialny będących bogatym źródłem informacji o zawodach. Licencja bezterminowa na 5 stanowisk . Prezentowane zawody zostały opisane w sposób wnikliwy według ściśle określonych parametrów: • nazwa zawodu • zadania i czynności robocze • wymagania psychologiczne, fizyczne, zdrowotne • warunki podjęcia pracy w zawodzie • możliwości zatrudnienia oraz płace • możliwości awansu w hierarchii zawodowej 1 15 Spacery po zawodach Branża 6 Ochrona zdrowia v 2.0 Spacery po zawodach - wersja 2.0 - to program multimedialny będących bogatym źródłem informacji o zawodach. Licencja bezterminowa na 5 stanowisk . Prezentowane zawody zostały opisane w sposób wnikliwy według ściśle określonych parametrów: • nazwa zawodu • zadania i czynności robocze • wymagania psychologiczne, fizyczne, zdrowotne • warunki podjęcia pracy w zawodzie • możliwości zatrudnienia oraz płace • możliwości awansu w hierarchii zawodowej 1 16 Spacery po zawodach Branża 7 Służby socjalne, społeczne i zatrudnienia v 2.0 Spacery po zawodach - wersja 2.0 - to program multimedialny będących bogatym źródłem informacji o zawodach. Licencja bezterminowa na 5 stanowisk . Prezentowane zawody zostały opisane w sposób wnikliwy według ściśle określonych parametrów: • nazwa zawodu • zadania i czynności robocze • wymagania psychologiczne, fizyczne, zdrowotne • warunki podjęcia pracy w zawodzie • możliwości zatrudnienia oraz płace • możliwości awansu w hierarchii zawodowej 1 17 Planowanie kariery, czyli jaki wybrać zawód - film dvd Film z cyklu: doradztwo zawodowe. Tematyka filmu: Czynniki psychologiczne wpływające na wybór zawodu: cechy charakteru, zdolności i umiejętności, motywacje, predyspozycje. Sześć typów osobowości i odpowiadające im zawody. Czynniki środowiskowe wpływające na wybór zawodu: rodzina, miejsce zamieszkania, szkoła, rówieśnicy. Wpływ rozwoju techniki i zmiany stylu życia na rynek pracy i powstawanie nowych zawodów. Przewidywane procesy na rynku pracy: wzrost znaczenia wykształcenia, wzrost zatrudnienia w sektorze usług. Zawody przyszłości. Etapy wyboru zawodu. Czas trwania filmu: 36 min 1 18 Rozpoczynam działalność gospodarczą film dvd Tematyka filmu: Samozatrudnienie, indywidualna działalność gospodarcza, jednoosobowa firma. Własna firma – jak ją założyć? Zalety i wady indywidualnej działalności gospodarczej. Formy opodatkowania - co wybrać: karta podatkowa, ryczałt, skala podatkowa, podatek liniowy. Ubezpieczenia społeczne i zdrowotne - kiedy i w jakiej wysokości należy je opłacać i na jakie świadczenia można liczyć. Odpowiedź na najczęściej zadawane pytania przez potencjalnych przedsiębiorców. Czas trwania filmu: 29 min. 1 19 Zawód przyszłościgdzie szukać, jak zdobyć - film dvd Tematyka filmu: Co wpływa na fakt, że jedne zawody znikają a inne mają przed sobą przyszłość? Dlaczego powstają nowe zawody? Co to jest zawód przyszłości? Procesy demograficzne, postęp technologiczny, zmiany stylu życia, globalizacja, prawo podaży i popytu. Gdzie szukać zawodów przyszłości? Jakie są nowe kierunki kształcenia? Jakie kompetencje pracownika będą niezbędne? Lista zawodów przyszłości. Czas trwania filmu: 30 minut 1 Dostawa do ZS w Nebrowie Wielkim, ul. Szkolna 6, 82-522 Sadlinki 1. Indywidualny Planer Kariery 2.0 na 15 stanowisk – szt. 1 Specyfikacja jak w przypadku dostawy do ZS Sadlinki. 2. Piramida Kariery 2 – szt. 1 Specyfikacja jak w przypadku dostawy do ZS Sadlinki. 3. Piramida Kariery 3 cz.1 Poznaję i odkrywam samego siebie – szt. 1 Specyfikacja jak w przypadku dostawy do ZS Sadlinki. 4. Piramida Kariery 3 cz.2 Planowanie kariery zawodowej – szt. 1 Specyfikacja jak w przypadku dostawy do ZS Sadlinki. 5. Piramida Kariery 3 cz.3 Ścieżki edukacyjne – szt. 1 Specyfikacja jak w przypadku dostawy do ZS Sadlinki. 6. Piramida Kariery 3 cz. 4 Zawód Jak to łatwo

powiedzieć – szt. 1 Specyfikacja jak w przypadku dostawy do ZS Sadlinki. 7. Piramida Kariery 3 cz.5 Przygotowanie do spotkania z pracodawcą – szt. 1 Specyfikacja jak w przypadku dostawy do ZS Sadlinki. 8. Piramida Kariery 3 cz.6 Ja i pracodawca rozmowa kwalifikacyjna – szt. 1 Specyfikacja jak w przypadku dostawy do ZS Sadlinki. 9. Kalejdoskop zawodów - pakiet 10 filmów dvd – szt. 1 Specyfikacja jak w przypadku dostawy do ZS Sadlinki. 10. Spacery po zawodach Branża 1 Administracja, zarządzanie, bussines – szt. 1 Specyfikacja jak w przypadku dostawy do ZS Sadlinki. 11. Spacery po zawodach Branża 2 Sztuka i projektowanie artystyczne v 2.0 – szt. 1 Specyfikacja jak w przypadku dostawy do ZS Sadlinki. 12. Spacery po zawodach Branża 3 Nauczanie, wychowanie i działalność kulturalna v 2.0 – szt. 1 Specyfikacja jak w przypadku dostawy do ZS Sadlinki. 13. Spacery po zawodach Branża 4 Rozrywka, rekreacja, turystyka v 2.0 – szt. 1 Specyfikacja jak w przypadku dostawy do ZS Sadlinki. 14. Spacery po zawodach Branża 5 Gastronomia, hotelarstwo, usługi domowe v 2.0 – szt. 1 Specyfikacja jak w przypadku dostawy do ZS Sadlinki. 15. Spacery po zawodach Branża 6 Ochrona zdrowia v 2.0 – szt. 1 Specyfikacja jak w przypadku dostawy do ZS Sadlinki. 16. Spacery po zawodach Branża 7 Służby socjalne, społeczne i zatrudnienia v 2.0 – szt. 1 Specyfikacja jak w przypadku dostawy do ZS Sadlinki. 17. Planowanie kariery, czyli jaki wybrać zawód - film dvd – szt. 1 Specyfikacja jak w przypadku dostawy do ZS Sadlinki. 18. Rozpoczynam działalność gospodarczą - film dvd – szt. 1 Specyfikacja jak w przypadku dostawy do ZS Sadlinki. 19. Zawód przyszłości- gdzie szukać, jak zdobyć - film dvd – szt. 1 Specyfikacja jak w przypadku dostawy do ZS Sadlinki. **2) Wspólny Słownik Zamówień (CPV):** 39162100-6

**3) Wartość części zamówienia (jeżeli zamawiający podaje informacje o wartości zamówienia):**

Wartość bez VAT: Waluta:

**4) Czas trwania lub termin wykonania:** okres w dniach: 30

#### **5) Kryteria oceny ofert:**

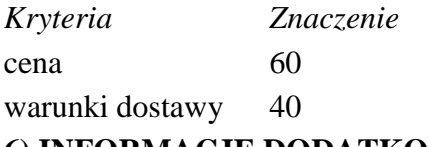

**6) INFORMACJE DODATKOWE:** 

**Część nr:** 2 **Nazwa:** Zakup i dostawa pomocy dydaktycznych do realizacji zajęć **1) Krótki opis przedmiotu zamówienia** *(wielkość, zakres, rodzaj i ilość dostaw, usług lub robót budowlanych lub określenie zapotrzebowania i wymagań)* **a w przypadku partnerstwa innowacyjnego - określenie zapotrzebowania na innowacyjny produkt, usługę lub roboty budowlane:**Część 2. Zakup i dostawa pomocy dydaktycznych do realizacji zajęć Zadanie 3: Kształtowanie i rozwijanie u uczniów kluczowych kompetencji przyrodniczych niezbędnych na rynku pracy w ZS Sadlinki oraz ZS Nebrowo Dostawa do Zespołu Szkół Sadlinki, ul. Grudziądzka 14a, 82-522 Sadlinki Lp Rodzaj pomocy Dodatkowy opis Liczba sztuk 1 Pudełko z lupami i miarką do obserwacji okazów Przezroczysty pojemnik w kształcie walca, w którego pokrywkę (zdejmowana) wbudowane są 2 lupy (jedna uchylna na zawiasie), dając powiększenie 2x lub 4x. W pokrywce znajdują się otwory wentylacyjne. Na dnie pudełka wtopiono siatkę do szacowania i porównywania wielkości okazów. Wymiary: wysokość 6,5 cm, średnica 6,5 cm. 10 2 Komplet 12 szklanych lup z rączką bez podstawy Zestaw 12 kolorowych (6 kolorów) lup z rączką o dużym powiększeniu 4,5x. Średnica każdej soczewki (plastikowa) wynosi ponad 11 cm. 1 3 Lornetki 7 -21 x 40 z zoomem Lornetka przeznaczona szczególnie do obserwacji przyrodniczo-ornitologicznych, w tym także poruszających się

zwierząt (ptaki, większe ssaki itp.). Wyposażona w funkcję "zoom", czyli płynną zmianę powiększenia (od 7-21x) za pomocą małej dźwigni przy okularze. Gumowana. Pozostałe parametry: pole widzenia 96 m/1000 m; waga 800 g. 5 Przyrządy pomiarowe, termometry i wagi 4 amperomierz szkolny amperomierz szkolny Dwuzakresowy: 0–1 A i 0–5 A. 1 5 woltomierz szkolny woltomierz szkolny Trójzakresowy: 0–3 V, 0–15 V, 0–300V. 1 6 zestaw prostych obwodów elektrycznych z multimetrem zestaw prostych obwodów elektrycznych z multimetrem Zestaw do budowania podstawowych obwodów elektrycznych, a także testowania włączanych w zbudowanym obwodzie przewodników i izolatorów. Elementy obwodu zamontowane są na 7 płytkach (3 żarówki, 2 oporniki, wyłącznik, brzęczyk), tak aby widoczny był cały obwód. W skład zestawu wchodzą specjalne magnetyczne przewody połączeniowe (7 sztuk), a połączeń elektrycznych dokonuje się szybko i łatwo poprzez specjalne magnetyczne styki znajdujące się po obu stronach każdej płytki. Zasilanie bateryjne (baterie C, nie dołączone) – w komplecie 4 łączniki baterii. Całość, wraz z multimetrem, dostarczana w specjalnym pudełku wraz ze szczegółową instrukcją z opisem konkretnych połączeń i ich analizą. 1 7 miernik natężenia dźwięku cyfrowy miernik natężenia dźwięku cyfrowy 30 -130 dBA Miernik natężenia dźwięku - decybelomierz cyfrowy, z wielopoziomowym wyświetlaczem LCD (3 ½; wyświetlana cyfra: 10 mm), umożliwia szybki i łatwy pomiar natężenia dźwięku w zakresie 35...130 dB(A), co oznacza pomiar dźwięku oparty na słyszalności i odczuwalności dźwięków przez ucho ludzkie (częstotliwość krzywej/filtr A odzwierciedla charakterystykę krzywej słuchu ludzkiego). Decybelomierz ma dwa tryby pomiarowe - szybki (125 ms) i wolny (1 s). 1 8 termometr bezrtęciowy termometr bezrtęciowy – 10 …+110 0 C bezrtęciowy, wykonany techniką całoszklaną. 2 9 zestaw do badania rozszerzalności cieplnej cieczy zestaw do badania rozszerzalności cieplnej cieczy, zwany też Pierścieniem Gravesanda, czyli metalowa kulka i pierścień osadzone w uchwytach. 1 10 kula Pascal kula Pascal, szklana Szklany przyrząd do demonstracji Prawa Pascala kształtem przypominający kolbę okrągłodenną z wydłużoną szyją, w której porusza się tłok. Dolna część, czyli kula, posiada na powierzchni otwory, przez które wypływa (równomiernie!) ciecz po naciśnięciu tłoka. 1 11 krążek barw Newtona z wirownicą ręczną krążek barw Newtona z wirownicą ręczną Krążek barw Newtona przymocowany do specjalnej podstawy i wprawiany w ruch za pomocą ręcznej wirownicy z korbką. Średnica krążka: ok. 17 cm. 1 Szkło i wyposażenie laboratoryjne 12 Szkiełka nakrywkowe Szkiełka nakrywkowe (1 opakowanie – 100 sztuk) Szkiełka do wykonywania trwałych lub nietrwałych preparatów mikroskopowych. 5 13 Szkiełka podstawkowe Szkiełka podstawkowe (1 opakowanie – 100 sztuk) Szkiełka do wykonywania trwałych lub nietrwałych preparatów mikroskopowych. 5 14 Zestaw preparacyjny – zaawansowany Zestaw preparacyjny – zaawansowany Zestaw 8-elementowy, metalowy. Zawiera nożyce (2 szt.), skalpel (2 rodzaje), pęsetę (2 rodzaje), igłę prostą i zakrzywioną. Całość w zamykanym etui typu piórnik. 3 15 Szalka Petriego , szklana Szalka Petriego , szklana (borokrzemowa) Średnica szalki 100 mm składająca się z 2 części, wykonane ze szkła borokrzemianowego. 5 16 Zestaw różnych soczewek Zestaw różnych soczewek śr. 50 mm + stojak Zestaw 6 różnych soczewek szklanych, każda soczewka o średnicy 50 mm. Soczewki umieszczone są w drewnianym, zamykanym pudełku z miękkimi przegródkami na każdą soczewkę. Dołączony drewniany stojak służy do stabilnego umieszczania w nim soczewek podczas prezentacji oraz doświadczeń i eksperymentów szkolnych. Stojak można też wykorzystywać do soczewek o innej średnicy. 1 17 Lustra wypukło – wklęsłe Lustra wypukło – wklęsłe 10 szt. bezpiecznych (bez szkła), 2-stronnych luster (z jednej strony wklęsłe, z drugiej wypukłe). Wymiary każdego lustra 10x10 cm. 10 18 Zestaw różnych pryzmatów/ bloków akrylowych Zestaw różnych pryzmatów/ bloków akrylowych Komplet 7 bloków akrylowych (grubość 15 mm) do doświadczeń z zakresu optyki: prostopadłościenny (75x50 mm), półokrągły (średnica 75 mm), 3 trójkątne (równoboczny: 58 mm / prostokątny, równoramienny: 75 mm / o kątach 90-

60-30: 75 mm) oraz wypukły i wklęsły (100 mm). Całość w skrzyneczce drewnianej. 1 19 Igła magnetyczna na podstawie Igła magnetyczna na podstawie Igła magnetyczna zawieszona na podstawie ze wspornikiem, poruszająca się swobodnie wokół osi, z jedną połową w kolorze czerwonym, na 2-częściowej podstawie o średnicy 10 cm (powyżej 6,5 cm). Dodatkowym, wzbogacającym elementem tej pomocy dydaktycznej jest 2-częściowa, transparentna podstawa z plexiglasu o średnicy 10 cm, na której wycięto i wygrawerowano kierunki świata N-E-S-W oraz zaznaczono nacięciami kierunki NE-SE-SW-NW. Igła ze wspornikiem umieszczana jest w wycięciu tej podstawy. Dzięki temu iż jest ona transparenta, całą pomoc można umieszczać na rysunkach, mapach, schematach. 1 20 Zlewki miarowe szklane Zlewki miarowe szklane (komplet) Zlewki miarowe szklane, komplet 6 (3 różne) Komplet 6 zlewek o różnej pojemności: 2 x 50 ml, 2 x 100 ml, 2 x 250 ml. 6 21 Cylindry miarowe Cylindry miarowe PP - pkl 7 (różne rozmiary) Komplet 7 cylindrów miarowych o pojemnościach, kolejno: 10, 25, 50, 100, 250, 500 i 1000 ml. Wykonane z trwałego polipropylenu. 1 22 Kolby stożkowe 250 ml Kolby stożkowe 250 ml, wąska szyjka (komplet) Komplet 4 kolb o pojemności 250 ml z wąską szyją, wykonane ze szkła (do doświadczeń chemicznych). 4 Preparaty mikroskopowe (protisty, tkanki roślinne, tkanki zwierzęce) 23 Zestaw preparatów mikroskopowych - bezkręgowce Zestaw preparatów mikroskopowych bezkręgowce, np.: dżdżownica, wirek, mrówka Bezkręgowe organizmy – zestaw 25 preparatów mikroskopowych: 1. Organizm jednokomórkowy 2. Pantofelek 3. Stułbia (Hydra) 4. Stułbia, gameta męska 5. Stułbia, gameta żeńska 6. Wirki (Turbellaria), wybarwione jelito 7. Glista (Ascaris), samiec 8. Glista (Ascaris), samica 9. Mitoza komórek glisty końskiej 10. Skrzele małża 11. Rozwielitka (Daphnia) 12. Komar, samica 13. Komar, aparat gębowy samicy 14. Komar, aparat gębowy samca 15. Motyl, aparat gębowy 16. Pszczoła miodna, aparat gębowy 17. Szarańcza wędrowna (Locusta Migratoria), jądro, p.pp. 18. Oko złożone owada, przekrój 19. Mucha domowa 20. Muszka owocowa (Drosophila) 21. Odnóże grzebne owada 22. Odnóże kroczne owada 23. Odnóże pływne owada 24. Odnóże skoczne owada 25. Odnóże z koszyczkiem z pyłkiem 6 24 Zestaw preparatów mikroskopowych -skrzydła owadów Zestaw preparatów mikroskopowych -skrzydła owadów, skrzydło pszczoły, skrzydło motyla, muszki owocowej, muchy domowej, komara "Mini – zestaw 5 preparatów" – skrzydła owadów: . 6 25 Kompas Kompas zamykany z igłą zawieszoną w płynie i przyrządami celowniczymi. Duża średnica > 5 cm. 10 26 Deszczomierz - zestaw miedziany Deszczomierz wykonany w całości z miedzi. Zestaw składa się z podstawy w kształcie walca oraz nakładanego na niego leja o średnicy 12,7 cm. Dodatkowym elementem jest cylinder miarowy ułatwiający pomiar opadu. Wysokość po złożeniu: 32 cm. 1 27 Barometr Barometr/termometr – stacja pogody wisząca. 1 28 Higrometr elektryczny Elektroniczny termo-higrometr z funkcją min.-max., do zawieszania i postawienia. Wymiary: 11 x 7 x 2 cm. Zakres temp.: –15...+50 oC, zakres wilgotn. względnej: 30...90%. 3 29 Miernik uniwersalny wielkości elektrycznych Kieszonkowy multimetr cyfrowy. Parametry: DCV (prąd stały): 200/2000mV/20/200/250 V ±0,8%, ACV (prąd zm.): 200/250 V ±1,2%, DCA: 200/2000  $\mu$ A/20/200 mA/10 A  $\pm$ 1,0%, oporność: 200/2000 ?/20/2000/2000 k?  $\pm$  0,8%, temp.: 0..1000oC ±2%. Bezp.: TUV/GS, EN-610 5 30 Elektroniczna stacja pogody Bezprzewodowa stacja pogodowa z pomiarem temperatury i wilgotności(wewn. i zewn.) oraz ciśnienia. Stację można postawić lub zawiesić. Zasięg pracy sondy w otwartym terenie do 70 m. Funkcje: pomiary ciśnienia, temperatury wewn. i zewn., wilgotności wewn. i zewn., wskaźnik tendencji zmian pogodowych, historia ciśnienia, wschody i zachody Słońca, fazy Księżyca, zegar z alarmem i datownikiem. Parametry: pomiar temperatury wewn.: 0...+50°C/±1°C; pomiartem peratury zewn.: -40...+70°C/ $\pm$ 1°C; pomiar wilgotności powietrza: 20...99% /  $\pm$ 5%; pomiar ciśnienia atmosf. 919...1070 hPa /±5 hPa; zasilanie bateryjne 2xAAA (stacja), 2xAAA (czujnik). 3 31 Zestawy do demonstracji energii słonecznej Prosty zestaw demonstrujący przemianę energii słonecznej w elektryczną. W zestawie m.in. bateria słoneczna (400 mA), przewody, silniczek,

śmigiełka, modele samolotu i ptaka, instrukcja... Wystarczy zbliżyć baterię do źródła światła (naturalnego lub sztucznego, aby przekonać się, że to... działa!) 2 Atlasy, przewodniki, plansze np. geograficzne, przyrodnicze 32 Spotkanie z przyrodą - zwierzęta i rośliny przewodnik Wydawnictwo: Multico Oprawa: miękka ze skrzydełkami Liczba stron: 847 Format: 13.3x19.0cm Dwa niezastąpione przewodniki do rozpoznawania popularnych rodzimych zwierząt, roślin zielnych, drzew i krzewów. Dla każdego miłośnika rodzimej przyrody. Ponad 700 gatunków roślin rodzimych na barwnych fotografiach. Rośliny zielne, drzewa, krzewy i krzewinki zestawione według barw kwiatów Wiadomości botaniczne i ciekawostki o roślinach. Ponad 900 gatunków zwierząt znanych każdemu i tych mniej popularnych. Pasjonujące opisy, ciekawostki i fakty o życiu zwierząt w ich naturalnym środowisku. 4 33 Czy wiesz... Jaki to kwiat? atlas/leksykon Czy wiesz... Jaki to kwiat? Zbigniew Nawara Format: 11 x 18 cm Liczba stron: 232 strony Oprawa: kartonowa ze skrzydełkami W atlasie znajdziesz 200 najbardziej popularnych i najciekawszych gatunków roślin spotykanych w Polsce, na łąkach, w lasach i nad wodą. Klucz do oznaczania dzikich roślin 4 34 Plansza ścienna skala porostowa Dzięki znajomości stref porostowych można wstępnie określić stan zanieczyszczenia powietrza. Wymiary: 130 cm x 90 cm. 2 35 Przewodnik do rozpoznawania drzew i krzewów Autor Godet Jean-Denis. Ilość stron: 255 Ponad 1300 doskonałych barwnych zdjęć, 114 gatunków drzew i krzewów krajowych oraz zadomowionych. Łatwe i szybkie oznaczenie dzięki powiększonym zdjęciom poszczególnych organów roślin. 5 36 Przewodniki do rozpoznawania roślin Mój pierwszy przewodnik. Jaki to kwiat? Ursula Stichmann-Marny Format: 13 x 19 cm Liczba stron: 64 Oprawa: miękka ze skrzydełkami 5 37 Przewodniki do rozpoznawania ptaków Mój pierwszy przewodnik. Jaki to ptak? Holger Haag Liczba stron: 64 Oprawa: miękka ze skrzydełkami Format: 13 x 19 cm 5 38 Przewodniki (atlasy) do rozpoznawania owadów Mój pierwszy przewodnik. Jaki to owad? Henryk i Małgorzata Garbarczykowie Format: 13 x 19 cm Liczba stron: 64 Oprawa: miękka ze skrzydełkami 5 39 Przewodnik skały i minerały Przewodnik. Skały i minerały Jaroslav Bauer Format: 14 x 20 cm Liczba stron: 220 Oprawa: twarda 5 40 Mikroskopy uczniowskie Mikroskop szkolny 600x Plus Stabilny mikroskop szkolny o maksymalnym powiększeniu 600x (okular WF 15x \* obiektyw 40x) z dwoma rodzajami podświetlenia: lustrem płaskowklęsłym oraz podświetlaczem LED zasilanym bateryjnie (brak przewodu = możliwość swobodnego przenoszenia). Wyposażony w obiektywy 4x, 10x i 40x wkręcane w obrotową (rewolwerową) głowicę oraz okulary WF10x i WF15x. Wielkość strumienia świetlnego regulowana diafragmą kołową. Ostrość ustawiana 2 pokrętłami (tzw. makro- i mikro-): zgrubnym i precyzyjnym (ze śrubą mikrometryczną). 4 41 Teleskop Teleskop dla początkujących NG-114/900 Polecany dla początkujących, prosty w montażu i obsłudze teleskop umożliwia liczne obserwacje nieba dzięki achromatycznym soczewkom i powiększeniom 40x-600x. Teleskop jest dostarczany kompletny. Parametry: system optyczny: teleskop zwierciadlany (reflektor) • średnica obiektywu: 114 mm • ogniskowa obiektywu: 900 mm • okulary: 4/9/25 mm • lunetka celownicza (szukacz): 6x30 • soczewka Barlow'a: 3x • soczewka prostująca obraz: 1,5x • powiększenie: 36x-675x • typ montażu: azymutalny (AZ) • statyw: tak (triod). 1 42 Przenośny zestaw do badania wody Zestaw reagentów, naczyń i przyrządów niezbędnych do wykonania 100 badań (testów) i określenia następujących wskaźników jakości wody: 1) zawartość tlenu rozpuszczonego w wodzie, 2) zasadowość, 3) kwasowość, 4) poziom dwutlenku węgla, 5) twardość wody. Pomiarów dokonuje się metodą miareczkowania. Zestaw zawiera m.in. wodoszczelny, elektroniczny pHmetr z elektrodą i wyświetlaczem ciekłokrystalicznym, na baterie (700 godzin ciągłego użytkowania). Zawartość zestawu umieszczona jest w specjalnej, przenośnej walizce z tworzywa sztucznego, co umożliwia swobodne dokonywanie badań w terenie. 2 43 Zestaw do badania gleby Kwasomierz glebowy klasyczny - walizka ekobadacza – gleba Walizka EKO-BADACZA ECOLABBOX Zestaw umożliwia: - badanie wody, w tym określanie (reagenty)

poziomu fosforanów (PO4), azotanów (NO3), azotynów (NO2), amonu (NH4), pH oraz twardości wody, a także badanie osadów i obserwacje wielu innych czynników związanych z wodą. - badanie gleby, w tym składu i składników gleby (testy reagentami na zawartość fosforanów, azotanów, amonu oraz oznaczanie pH gleby), organizmów glebowych, procesu glebotwórczego, - obserwację drobnych organizmów zwierzęcych, lądowych i wodnych, w tym bioindykatorów, - obserwację roślinności, w tym ich zależności od jakości wody i gleby. Zestaw pomyślany jest jako terenowe mini-laboratorium, stąd m.in. składany statyw do badań za pomocą reagentów. Czytelna instrukcja prowadzi "krok po kroku", a jakość odczynników zapewnia rzetelność badań. 2 44 Uniwersalny miernik cyfrowy - walizka 4 mierników cyfrowych do pomiarów środowiskowych Walizka metalowa mierników cyfrowych – 4 nowoczesne, ergonomiczne przyrządy do pomiarów ekologicznych (środowiskowych): • Miernik natężenia dźwięku, cyfrowy, 30..130 dBA • Luksomierz 0…200.000 lx z funkcją min.-max • Anemometr wiatrakowy elektroniczny z pomiarem temperatury • Miernik wilgotności względnej i temperatury powietrza Dokładne opisy mierników poniżej. Wszystkie można także nabyć oddzielnie. W komplecie umieszczone są w zamykanej na metalowe zatrzaski walizce metalowej z zabezpieczonymi narożnikami i wygodną rączką o wymiarach 39 x 10 x 28 cm. Środek walizki jest wypełniony naciętymi do rozmiarów przyrządów dwoma gąbkami, co zabezpiecza mierniki w trakcie przenoszenia i przechowywania. Za pomocą zestawu możemy zmierzyć: • poziom natężenia dźwięku (30…130 dB) /dBA = przeskalowany do krzywej czułości ucha ludzkiego/ • oświetlenie  $(0...200000 \text{ lx}) \cdot \text{wilgotność względu powietrza + temperaturę powietrza (-10°C...+50 st.C;$ 10…99%) • prędkość przepływu powietrza (wiatru) i jego temperaturę (0…90 km/h; - 10…+45 st.C). 1 45 Plansza ścienna układ okresowy pierwiastków 175cm x 100 cm Duży, kolorowy układ okresowy pierwiastków chemicznych o wymiarach 175 cm x 100 cm, w postaci foliowanej planszy oprawionej w drążki i sznurek do zawieszenia na ścianie. Układ z następującymi informacjami o pierwiastkach: symbol chemiczny, nazwa i liczba atomowa, stopień utleniania, masa atomowa, konfiguracja elektronowa, a także charakter tlenku, temperatura topnienia i wrzenia, wartość jonizacji oraz gęstość i elektroujemność. 1 Mapy geograficzne 46 Mapa świata ścienna dwustronna: Mapa ścienna dwustronna: świat ukształtowanie powierzchni / podział polityczny, 160x120 cm: 1 47 Mapa stref krajobrazowych/ klimatycznych Mapa ścienna, dwustronna, 1:24 000 000, 160 x 120 cm. 1 48 Mapa Europy dwustronna Mapa Europy dwustronna: fizyczna/do ćwiczeń, mapa ścienna, 160x120 cm: 1 49 Polityczna mapa Europy Polityczna mapa Europy, mapa ścienna, 160x120 cm: 1 50 Mapa ścienna: Antarktyda Mapa ścienna: Antarktyda. Mapa ogólnogeograficzna. Mapa ścienna, 1 : 8 000 000, 115x90 cm 1 51 Mapa ścienna: Afryka Mapa ścienna: Afryka, mapa ogólnogeograficzna/ mapa do ćwiczeń, dwustronna, 160x120 cm 1 53 Mapa ścienna: Ameryka Płd Mapa ścienna: Ameryka Płd. mapa ogólnogeograficzna/ mapa do ćwiczeń, dwustronna, 160x120 cm 1 54 Mapa ścienna: Ameryka Płn Mapa ścienna: Ameryka Płn. mapa ogólnogeograficzna/ mapa do ćwiczeń, dwustronna, 1 : 8 000 000, 150x110 cm 1 55 Mapa ścienna: Australia i Oceania Mapa ścienna: Australia i Oceania. Mapa ogólno geograficzna. Mapa ścienna, 1 : 7 000 000, 175x120 cm 1 56 Mapa Polski Mapa Polski ogólno geograficzna – fizyczna / mapa do ćwiczeń Mapa ścienna, dwustronna, 1:500 000, 160x150 cm. 1 57 Mapa Polski dwustronna Mapa Polski dwustronna ogólno geograficzna/administracyjna mapa Polski Mapa ścienna, dwustronna, 1:750 000, 100x98 cm. 1 58 Mapa ścienna regionalna Mapa ścienna regionalna Pomorze, Mapa dwustronna, skala 1:300 000, 160x120 cm 1 59 Odczynniki chemiczne zestaw do gimnazjum - Alkohol etylowy (etanol-spirytus rektyfikowany ok. 95%) 200 ml - Gliceryna 100 ml - Azotan(V) srebra 10 g - Benzyna ekstrakcyjna (eter naftowy- t.w. 60-90oC) 250 ml - Bibuła filtracyjna jakościowa średniosącząca (ark. 22×28 cm) 50 szt. - Chlorek sodu 250 g - Chlorek wapnia 100 g - Chlorek żelaza(III) (roztwór ok.45%) 100 ml - Cyna (metal-granulki) 50 g - Cynk (metal-drut

Ø 2 mm) 50 g - Fenoloftaleina (wskaźnik -1%roztwór alkoholowy) 100 ml - Glin (metal- drut Ø 2 mm) 50 g - Glin (metal-blaszka) 100 cm2 - Glin (metal-pył) 25 g - Jodyna 3% (alkoholowy roztwór jodu) 10 ml - Kwas azotowy(V) (ok.54 %) 250 ml - Kwas octowy (kwas etanowy roztwór 80%) 100 ml - Kwas oleinowy (oleina) 100 ml - Kwas siarkowy(VI) (ok.96 %) 2 x 250 ml - Kwas stearynowy (stearyna) 50 g - Magnez (metal-wiórki) 50 g - Magnez (metal-wstążki) 50 g - Manganian(VII) potasu (nadmanganian potasu) 100 g - Miedź (metaldrut Ø 2 mm) 50 g - Ołów (metal- blaszka grubość 0,5 mm) 100 cm2 - Parafina rafinowana (granulki) 50 g - Sacharoza (cukier krystaliczny) 100 g - Siarczan(VI)miedzi(II) 5hydrat 100 g - Siarczan(VI)sodu (sól glauberska) 100 g - Siarka 250 g - Skrobia ziemniaczana 100 g - Sód (metaliczny, zanurzony w oleju parafinowym) 25 g - Tlenek magnezu 50 g - Tlenek żelaza(III) 50 g - Węgiel brunatny (węgiel kopalny- minerał 65-78 o C) 250 g - Węgiel drzewny (drewno destylowane) 100 g - Węglan potasu bezwodny 100 g - Węglan wapnia (grys marmurowy-minerał) 100 g - Węglan wapnia (kreda strącona-syntetyczna) 100 g - Węglik wapnia (karbid ) 200 g - Wodorotlenek sodu (zasada sodowa, granulki) 250 g - Wodorotlenek wapnia 250 g - Żelazo (metal- drut Ø1 mm) 50 g - Żelazo (metal- proszek) 100 g Dostawa do ZS w Nebrowie Wielkim, ul. Szkolna 6, 82-522 Sadlinki Pozycje od 1 do 59 z taką samą ilością sztuk zgodnie z Specyfikacja jak w przypadku dostawy do ZS Sadlinki. **2) Wspólny Słownik Zamówień (CPV):** 39162100-6

# **3) Wartość części zamówienia (jeżeli zamawiający podaje informacje o wartości zamówienia):**

Wartość bez VAT: Waluta:

**4) Czas trwania lub termin wykonania:** okres w dniach: 30

**5) Kryteria oceny ofert:** 

*Kryteria Znaczenie* cena 60 warunki dostawy 40

# **6) INFORMACJE DODATKOWE:**

**Część nr:** 3 **Nazwa:** Zakup i dostawa sprzętu TIK niezbędnych do realizacji zajęć **1) Krótki opis przedmiotu zamówienia** *(wielkość, zakres, rodzaj i ilość dostaw, usług lub robót budowlanych lub określenie zapotrzebowania i wymagań)* **a w przypadku partnerstwa innowacyjnego - określenie zapotrzebowania na innowacyjny produkt, usługę lub roboty budowlane:**Zadanie 1: Kształtowanie i rozwijanie u uczniów kompetencji kluczowych w zakresie ICT niezbędnych na rynku pracy ZS Sadlinki i ZS Nebrowo Dostawa do Zespołu Szkół Sadlinki, ul. Grudziądzka 14a, 82-522 Sadlinki 1) Serwer z oprogramowaniem – sztuk 1 LP PARAMETR WYMAGANIA 1 Typ urządzenia Serwer z zainstalowanym i aktywowanym systemem operacyjnym 2 Procesor E3-1220 3 Pamięć RAM 2x4 GB ub ECC 4 Napęd DVD-RW 5 Kontroler RAID RAID 0,1 6 Dysk twardy 2x1TB SATA 7 Peryferia Klawiatura, mysz 8 Gwarancja 24 miesiące 2) Drukarka kolorowa (urządzenie wielofunkcyjne) – sztuk 1 LP PARAMETR WYMAGANIA 1 Typ urządzenia Kolorowa urządzenie wielofunkcyjne formatu A3 z automatycznym drukiem dwustronnym, z opcją skanowania i kopiowania 2 Technologia wydruku atramentowa 3 Rozdzielczość drukowania 2400x1200 dpi lub wyższa 4 Obciążenie miesięczne Co najmniej 34000 str. 5 Podajniki papieru wymagany jest tylny podajnik na niestandardowe formaty 6 Obsługiwane formaty papieru A3, A4, A5, A6, B5, C4 (koperta), C6 (koperta), Nr 10 (koperta), Letter, 10 x 15 cm, 13 x 18 cm, 20 x 25 cm, Legal 7 Duplex automatyczny 8 ADF Co najmniej 35 str., wymagany jest duplex 9 Rozdzielczość skanowania 1200x2400dpi 10 Gwarancja 24 miesiące

3) Komputer przenośny z systemem operacyjnym i pakietem biurowym oraz torbą – sztuk 10 LP PARAMETR WYMAGANIA 1 Typ urządzenia Komputer przenośny z myszką 2 Matryca 15,6", 3 Procesor Intel Pentium i5 4 Karta graficzna zewnętrzna 2GB RAM 5 Karta sieciowa zintegrowana z płytą główną 6 Karta dźwiękowa zintegrowana z płytą główną 7 Pamięć RAM 4-8GB DDR3 8 Dysk twardy 1TB lub zamiennie SSD 250GB 9 Napęd nagrywarka DVD+/- RW 10 System operacyjny zainstalowany i aktywowany system operacyjny Windows 10 Pro, 64 bit 11 Gwarancja 24 miesiące 4) Tablica interaktywna – sztuk 1 LP PARAMETR WYMAGANIA 1 Obszar aktywny = wyświetlany tablicy 1670 mm×1200 mm (82") 2 Obszar roboczy 82" (208cm) 3 Proporcje obrazu 4:3 4 Technologia IR 10 ( minimum 10 dotyków) 5 Podłączenie do komputera / zasilanie port USB (nie dopuszcza się zasilania dodatkowego typu 230V) 6 Rozdzielczość 32767x32767 7 Prędkość odczytu współrzędnych >= 500 punktów na sekundę 8 Prędkość transmisji 38400bps 9 Dokładność kalibracji 0,01mm 10 Kalibracja 4 i 16 punktowa 11 Powierzchnia tablicy Twarda matowa odporna na uszkodzenia Magnetyczna powierzchnia stalowa 12 Akcesoria 2 pisaki bez elementów aktywnych dla tablicy dotykowej, kabel USB (5m), mocowanie do ściany – minimalnie 4 punktowe ( 2 od dołu i 2 od góry z blokadą) uniemożliwiające przypadkowe zdjęcie tablicy, Oprogramowanie w języku polskim 13 Oprogramowanie Technologia pozycjonowania w podczerwieni (dotykowa) 1. Pełna paleta narzędzi do tworzenia elektronicznych adnotacji, takich jak: różnokolorowe pisaki - Zakreślacze - pisaki wielokolorowe - pisaki tekstury - pióro stalówka pióro pędzel - predefiniowane kształty (linie, strzałki, figury geometryczne) - laserowe piórko (migający zakreślacz, znikający po kolejnym zaznaczeniu) 2. Definiowanie łączy do dowolnych obiektów 3. Rozpoznawanie i konwersja rysowanych odręcznie podstawowych figur geometrycznych 4. Narzędzia do geometrii: skalowana linijka (stała podziałka możliwość skracania i wydłużania linijki jak taśmy mierzącej, skalowalna identycznie jak linijka ekierka, dodatkowo kątomierz i cyrkiel) 5. Zmiana grubości i koloru dowolnego narysowanego obiektu, czy linii 6. Wypełnienie dowolnym kolorem zamkniętych obszarów narysowanych obiektów i kształtów 7. Pełna edycja obiektów: obrót, przesuwanie, zmiana rozmiarów, ustawianie kolejności czy grupowanie i rozgrupowanie obiektów 8. W pełni edytowalna, wbudowana Galeria, zawierająca tysiące obrazków, gotowych szablonów. 9. W pełni edytowalna, wbudowana Galeria grup grafik, zdjęć tematycznych oraz teł ( jeden plik to dowolna liczba zdjęć czy grafik ) 10. Tworzenie własnych grup graficznych z dowolnych obrazów, tak aby nauczyciel był w stanie przygotować zestaw potrzebnych grafik lub obrazów zamkniętych w jednym pliku w celu łatwego użycia podczas lekcji. 11. Eksport do formatów wykorzystywanych przez zamawiającego: - plików Microsoft PowerPoint 97-2003 (PPT) - plików Microsoft Word 97-2003 (DOC) - plików Microsoft Excel 97-2003 (XSL) plików Adobe Portable Document (PDF) - plików stron internetowych (HTML) - plików CorelDraw (CDR - plików graficznych (BMP, JPG, PNG, GIF, TIF) - plików grup graficznych – tworzonych przez użytkownika - plików grup teł – tworzonych przez użytkownika 12. Wstawianie plików wideo, audio 13. Wstawianie tekstu za pomocą klawiatury ekranowej 14. Rozpoznawanie i konwersja pisma odręcznego 15. Inteligentne zrzuty ekranu umieszczane w środowisku pracy (zaznaczenie, cały ekran, dostępne okna aplikacji lub dowolny kształt) 16. Zakrywanie treści przy zastosowaniu kurtyny ekranowej i elektronicznego reflektora 17. Narzędzie pozwalające przesunąć całą zawartość grafik i tekstu 14 Gwarancja 36 miesięcy 5) Projektor multimedialny – sztuk 1 LP PARAMETR WYMAGANIA 1 Technologia projekcji 1-chip DLP Technology 2 Rozdzielczość Rozdzielczość dopasowana do wymogów tablicy 3 Proporcje obrazu 4:3 4 Kontrast 10000:1 5 Jasność 3000 ANSI Lumenów 6 Moc lampy 195 W AC (160 W AC Tryb Eco ) 7 Żywotność lampy [godz] 4500 (6000 Tryb Eco) 8 Obiektyw F= 2,41–2,55, f= 21,8–24 mm 9 Korekcja zniekształceń trapezowych ręcznie w pionie =  $\pm 40^{\circ}$  10 Współczynnik projekcji 1.95 – 2.15 : 1 11 Odległość projekcji [m] 1.19 – 13.1 12 Wielkość (przekątna) ekranu [cale] Maksymalnie:

300"; Minimalnie: 30" 13 Zoom Ręczny lub automatyczny 14 Regulacja ogniskowej Ręczna lub automatyczna 15 Obsługiwane rozdzielczości 1920 x 1080 (HDTV 1,080i/60, HDTV 1,080i/50); 1400 x 1050 (SXGA); 1280 x 1024 (SXGA); 1280 x 720 (HDTV 720p); 1152 x 870 (MAC 21"); 1024 x 768 (XGA); 832 x 624 (MAC 16"); 800 x 600 (SVGA); 720 x; 720 x 480 SDTV 480p; 720 x 480 640 x 480 (VGA) 16 Wejścia: Komputer (analogowe) Wejście: 1 x Mini D-sub 15-pin, kompatybilne z eb servi (YpbPr) 17 Cyfrowe Wejście: 1 x HDMI 18 Sygnał video Wejście: 1 x RCA 19 Audio Wejście: 1 x 3.5 mm Stereo Mini Jack 20 Control Wejście: 1 x D-Sub 9 pin (RS-232) (męskie) 21 USB 1 szt. 22 Video NTSC; NTSC 4.43; PAL; PAL-M; PAL-N; PAL60; SECAM 23 Głośniki [W] 1 x 2 (mono) 24 Typ DLP 25 Jasność [ANSI Lumen] 3000 26 Kontrast 10000:1 27 Proporcje wyświetlania 4:3 28 Żywotność lampy [godz] 6000 29 Waga [kg] 2.6 30 Moc lampy 195 W AC (160 W AC Tryb Eco ) 31 Gwarancja 36 miesięcy na projektor i lampę 6) Oprogramowanie do obróbki grafiki wektorowej – Wieczysta licencja na 16 stanowisk LP NAZWA WYMAGANIA 1 Corel DRAW Graphics Suite X7 lub wyższy bądź program równoważny Corel DRAW Graphics Suite X7 lub wyższy bądź program równoważny na 16 stanowisk, umożliwiający co najmniej: 1. Tworzenie grafiki wektorowej i układu stron 2. Edycję zdjęć 3. Zarządzanie czcionkami TrueType i OpenType 4. Przekształcanie map bitowych na postać wektorową 5. Wyszukiwanie zasobów 6. Przechwytywanie zawartości ekranu 7. Projektowanie witryn internetowych 2 Licencja Wieczysta licencja na 16 stanowisk 3 Wersja językowa polska 7) Program biurowy – Licencja na 10 stanowisk (wersja edukacyjna) LP NAZWA WYMAGANIA 1 MS Office Standard 2013 Microsoft Edukacja lub równoważny Wymagania odnośnie interfejsu użytkownika: a) Pełna polska wersja językowa interfejsu użytkownika; b) Prostota i intuicyjność obsługi, pozwalająca na prace osobom nieposiadającym umiejętności technicznych; c) Możliwość zintegrowania uwierzytelniania użytkowników z usługą - użytkownik raz zalogowany z poziomu systemu operacyjnego stacji roboczej musi być automatycznie rozpoznawany we wszystkich modułach oferowanego rozwiązania bez potrzeby oddzielnego monitowania go o ponowne uwierzytelnienie się; 2. Oprogramowanie musi umożliwiać tworzenie i edycje dokumentów elektronicznych w formacie, który spełnia następujące warunki: a) posiada kompletny i publicznie dostępny opis formatu, b) ma zdefiniowany układ informacji w postaci XML zgodnie z Tabela B1 załącznika 2 Rozporządzenia w sprawie minimalnych wymagań dla systemów teleinformatycznych (Dz.U.05.212.1766) c) umożliwia wykorzystanie schematów XML d) wspiera w swojej specyfikacji podpis elektroniczny zgodnie z Tabela A.1.1 załącznika 2 Rozporządzenia w sprawie minimalnych wymagań dla systemów teleinformatycznych (Dz.U.05.212.1766) 3. Oprogramowanie musi umożliwiać dostosowanie dokumentów i szablonów do potrzeb użytkownika oraz udostępniać narzędzia umożliwiające dystrybucję odpowiednich szablonów do właściwych odbiorców; 4. W skład oprogramowania musza wchodzić narzędzia umożliwiające automatyzację pracy i wymianę danych pomiędzy dokumentami i aplikacjami; 5. Do aplikacji musi być dostępna pełna dokumentacja w języku polskim; 6. Pakiet zintegrowanych aplikacji biurowych musi zawierać: a) Edytor tekstów b) Arkusz kalkulacyjny c) Narzędzie do przygotowywania i prowadzenia prezentacji 7. Edytor tekstów musi umożliwiać: a) Edycję i formatowanie tekstu w języku polskim wraz z obsługa języka polskiego w zakresie sprawdzania pisowni i poprawności gramatycznej oraz funkcjonalnością słownika wyrazów bliskoznacznych i autokorekty b) Wstawianie oraz formatowanie tabel c) Wstawianie oraz formatowanie obiektów graficznych d) Wstawianie wykresów i tabel z arkusza kalkulacyjnego (wliczając tabele przestawne) e) Automatyczne numerowanie rozdziałów, punktów, akapitów, tabel i rysunków f) Automatyczne tworzenie spisów treści g) Formatowanie nagłówków i stopek stron h) Sprawdzanie pisowni w języku polskim i) Śledzenie zmian wprowadzonych przez użytkowników j) Nagrywanie, tworzenie i edycje makr automatyzujących wykonywanie czynności k) Określenie układu strony

(pionowa/pozioma) l) Wydruk dokumentów m) Wykonywanie korespondencji seryjnej bazując na danych adresowych pochodzących z arkusza kalkulacyjnego i z narzędzia do zarzadzania informacją prywatną n) Prace na posiadanych przez zamawiającego dokumentach utworzonych przy pomocy Microsoft Word 2003 lub Microsoft Word 2007 i 2010 z zapewnieniem bezproblemowej konwersji wszystkich elementów i atrybutów dokumentu o) Zabezpieczenie dokumentów hasłem przed odczytem oraz przed wprowadzaniem modyfikacji p) Wymagana jest dostępność do oferowanego edytora tekstu bezpłatnych narzędzi umożliwiających wykorzystanie go, jako środowiska udostępniającego formularze bazujące na schematach XML z Centralnego Repozytorium Wzorów Dokumentów Elektronicznych, które po wypełnieniu umożliwiają zapisanie pliku XML w zgodzie z obowiązującym prawem. q) Wymagana jest dostępność do oferowanego edytora tekstu bezpłatnych narzędzi umożliwiających podpisanie podpisem elektronicznym pliku z zapisanym dokumentem przy pomocy certyfikatu kwalifikowanego zgodnie z wymaganiami obowiązującego w Polsce prawa. r) Wymagana jest dostępność do oferowanego edytora tekstu bezpłatnych narzędzi umożliwiających wykorzystanie go, jako środowiska udostępniającego formularze i pozwalające zapisać plik wynikowy w zgodzie z Rozporządzeniem o Aktach Normatywnych i Prawnych. 8. Arkusz kalkulacyjny musi umożliwiać: a) Tworzenie raportów tabelarycznych b) Tworzenie wykresów liniowych (wraz linia trendu), słupkowych, kołowych c) Tworzenie arkuszy kalkulacyjnych zawierających teksty, dane liczbowe oraz formuły przeprowadzające operacje matematyczne, logiczne, tekstowe, statystyczne oraz operacje na danych finansowych i na miarach czasu. d) Tworzenie raportów z zewnętrznych źródeł danych (inne arkusze kalkulacyjne, bazy danych zgodne z ODBC, pliki tekstowe, pliki XML, eb service) e) wspomagające analizę statystyczną i finansową, analizę wariantową i rozwiązywanie problemów optymalizacyjnych f) Tworzenie raportów tabeli przestawnych umożliwiających dynamiczna zmianę wymiarów oraz wykresów bazujących na danych z tabeli przestawnych g) Wyszukiwanie i zamianę danych h) Wykonywanie analiz danych przy użyciu formatowania warunkowego i) Nazywanie komórek arkusza i odwoływanie się w formułach po takiej nazwie j) Nagrywanie, tworzenie i edycje makr automatyzujących wykonywanie czynności k) Formatowanie czasu, daty i wartości finansowych z polskim formatem l) Zapis wielu arkuszy kalkulacyjnych w jednym pliku. m) Zachowanie pełnej zgodności z formatami posiadanych przez zamawiającego plików utworzonych za pomocą oprogramowania Microsoft Excel 2003 oraz Microsoft Excel 2007 i 2010, z uwzględnieniem poprawnej realizacji użytych w nich funkcji specjalnych i makropoleceń.. n) Zabezpieczenie dokumentów hasłem przed odczytem oraz przed wprowadzaniem modyfikacji 9. Narzędzie do przygotowywania i prowadzenia prezentacji musi umożliwiać przygotowywanie prezentacji multimedialnych oraz: a) Prezentowanie przy użyciu projektora multimedialnego b) Drukowanie w formacie umożliwiającym robienie notatek c) Zapisanie w postaci tylko do odczytu. d) Nagrywanie narracji dołączanej do prezentacji e) Opatrywanie slajdów notatkami dla prezentera f) Umieszczanie i formatowanie tekstów, obiektów graficznych, tabel, nagrań dźwiękowych i wideo g) Umieszczanie tabel i wykresów pochodzących z arkusza kalkulacyjnego h) Odświeżenie wykresu znajdującego się w prezentacji po zmianie danych w źródłowym arkuszu kalkulacyjnym i) Tworzenie animacji obiektów i całych slajdów j) Prowadzenie prezentacji w trybie prezentera, gdzie slajdy są widoczne na jednym monitorze lub projektorze, a na drugim widoczne są slajdy i notatki prezentera k) Pełna zgodność z formatami plików posiadanych przez zamawiającego, utworzonych za pomocą oprogramowania MS PowerPoint 2003, MS PowerPoint 2007 i 2010. 2 Licencja Licencja na 10 stanowisk na oprogramowanie biurowe (licencja dla oświaty) 3 Wersja językowa polska 8) Oprogramowanie do obróbki grafiki rastrowej ADOBE Photoshop Elements 14 + Premiere Elements 14 PL lub równoważny – Wieczysta licencja wygenerowana dla odbiorcy LP NAZWA WYMAGANIA 1 ADOBE Photoshop Elements 14 + Premiere Elements 14 PL lub

równoważny Program do obróbki rastrowej ADOBE Photoshop Elements 14 + Premiere Elements 14 PL lub równoważny, umożliwiający co najmniej: 1. Edycję grafiki rastrowej, z obsługą kształtów wektorowych 2. Edycję i obróbkę cyfrową zdjęć oraz filmów video 3. Zarządzanie czcionkami TrueType i OpenType 4. Przekształcanie map bitowych na postać wektorową 5. Przechwytywanie zawartości ekranu oraz poligrafii 6. Projektowanie witryn internetowych 2 Licencja Wieczysta licencja wygenerowana dla odbiorcy 3 Wersja językowa polska Dostawa do ZS w Nebrowie Wielkim, ul. Szkolna 6, 82-522 Sadlinki 1) Serwer z oprogramowaniem – sztuk 1 Specyfikacja jak w przypadku dostawy do ZS Sadlinki. 2) Drukarka kolorowa (urządzenie wielofunkcyjne) – sztuk 1 Specyfikacja jak w przypadku dostawy do ZS Sadlinki. 3) Komputer przenośny z systemem operacyjnym i torbą – sztuk 10 Specyfikacja jak w przypadku dostawy do ZS Sadlinki. 4) Tablica interaktywna – sztuk 1 Specyfikacja jak w przypadku dostawy do ZS Sadlinki. 5) Projektor multimedialny – sztuk 1 Specyfikacja jak w przypadku dostawy do ZS Sadlinki. 6) Oprogramowanie do obróbki grafiki wektorowej – Wieczysta licencja na 16 stanowisk Specyfikacja jak w przypadku dostawy do ZS Sadlinki. 7) Program biurowy – Licencja na 10 stanowisk Specyfikacja jak w przypadku dostawy do ZS Sadlinki. 8) Oprogramowanie do obróbki grafiki rastrowej ADOBE Photoshop Elements 14 + Premiere Elements 14 PL lub równoważny – Wieczysta licencja wygenerowana dla odbiorcy Specyfikacja jak w przypadku dostawy do ZS Sadlinki. **2) Wspólny Słownik Zamówień (CPV):** 39162100-6

**3) Wartość części zamówienia (jeżeli zamawiający podaje informacje o wartości zamówienia):**

Wartość bez VAT: Waluta:

**4) Czas trwania lub termin wykonania:** okres w dniach: 30 **5) Kryteria oceny ofert:** 

*Kryteria Znaczenie* cena 60 warunki dostawy 40

**6) INFORMACJE DODATKOWE:** 

*Wójt Gminy Sadlinki*

*Elżbieta Krajewska*